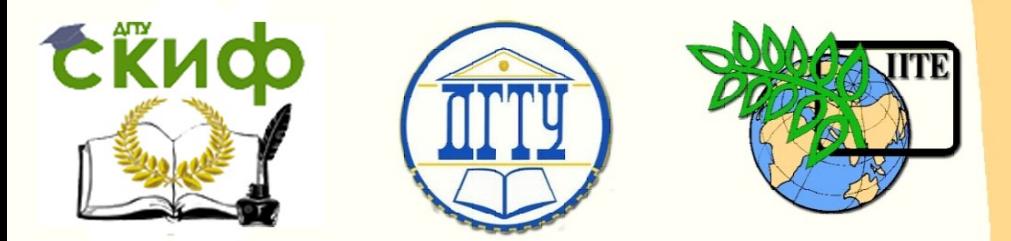

ДОНСКОЙ ГОСУДАРСТВЕННЫЙ ТЕХНИЧЕСКИЙ УНИВЕРСИТЕТ УПРАВЛЕНИЕ ЦИФРОВЫХ ОБРАЗОВАТЕЛЬНЫХ ТЕХНОЛОГИЙ

Кафедра «Инженерная и компьютерная графика»

## **МЕТОДИЧЕСКИЕ УКАЗАНИЯ**

# **«Электрические схемы в электроэнергетике»**

Авторы Чередниченко О.П., Фисунова Е.В., Лавренова Т.В.

Ростов-на-Дону, 2023

Управление дистанционного обучения и повышения квалификации

Инженерная и компьютерная графика

### **Аннотация**

Представлено описание графического оформления электроэнергетических схем. Даны варианты заданий с примерами их выполнения. Методические указания предназначены для студентов, обучающихся по направлению 140400 «Электроэнергетика и электротехника» всех форм обучения.

## **Авторы**

к.т.н, доцент Чередниченко О.П. к.т.н., доцент Фисунова Е.В. Ст. преподаватель Лавренова Т.В.

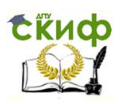

### **Оглавление**

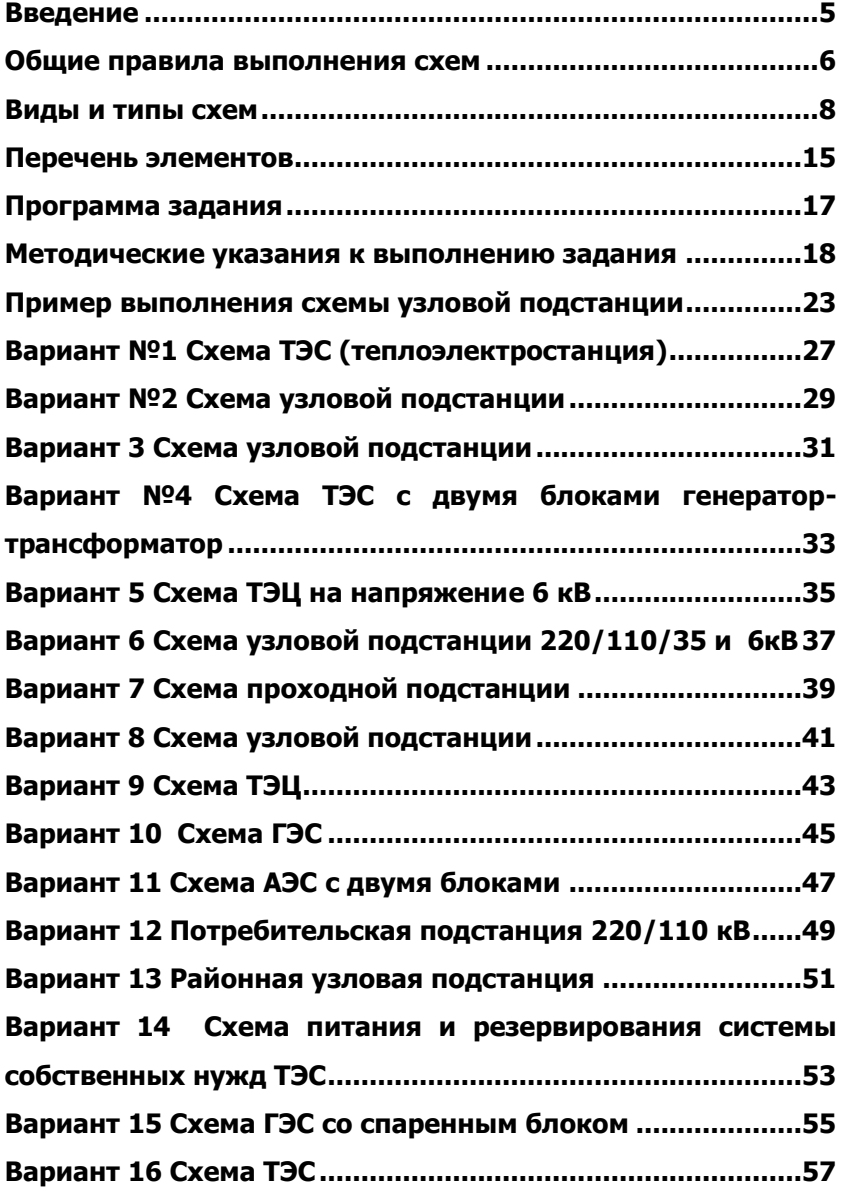

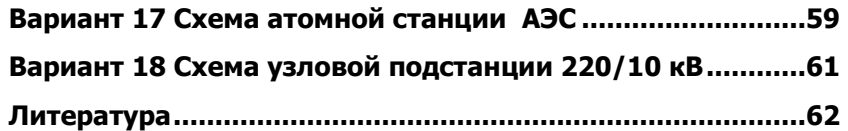

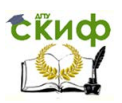

### **ВВЕДЕНИЕ**

<span id="page-4-0"></span>Дисциплина «Начертательная геометрия. Инженерная и компьютерная графика» является основой инженерного образования.

Основная цель изучения выше указанного курса – освоение методов построения и чтения чертежей геометрических объектов, развития пространственного изображения. Курс «Инженерная и компьютерная графика» включает раздел - электроэнергетические схемы.

Исходя из этого, целью данных методических указаний является знакомство с различными типами и видами электроэнергетических схем, правилами их выполнения, а также графическое изображение современных элементов электроэнергетических устройств.

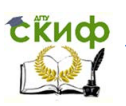

#### **ОБЩИЕ ПРАВИЛА ВЫПОЛНЕНИЯ СХЕМ**

<span id="page-5-0"></span>**Схема** – это графический конструкторский документ, на котором показаны в виде условных изображений или обозначений составные части изделий и связи между ними.

Схемы применяют при изучении принципа действия механизмов, машин, приборов, аппаратов, при их наладке и ремонте, монтаже трубопроводов и электрических сетей, для уяснения связи между отдельными составными частями изделия.

Схемы входят в комплект конструкторской документации и содержат необходимые данные для проектирования, изготовления, сборки, регулировки и эксплуатации изделий.

#### **Схемы предназначаются**:

на этапе проектирования – для выявления структуры будущего изделия при дальнейшей конструкторской разработке;

на этапе производства – для ознакомления с конструкцией изделия, разработки технологических процессов изготовления и контроля деталей;

на этапе эксплуатации – для выявления неисправностей и использования при техническом обслуживании;

Правила выполнения и оформления схем регламентируют стандарты седьмой классификационной группы ЕСКД:

ГОСТ 2.701-84 «ЕСКД. Схемы. Виды и типы. Общие требования к выполнению»;

ГОСТ 2.702-75 «ЕСКД. Правила выполнения электрических схем»;

 ГОСТ 2.709-81 «ЕСКД. Правила выполнения электрических схем цифровой вычислительной техники»;

 ГОСТ 2.709-72 «ЕСКД. Система обозначений цепей в электрических схемах»;

 ГОСТ 2.710-81 «ЕСКД. Обозначения буквенно-цифровые в электрических схемах»;

#### **Общие требования к выполнению схем**:

1. Схемы выполняют без соблюдения масштаба и действительного пространственного расположения составных частей.

2. Комплект схем должен быть минимальным, но содержать сведения в объеме, достаточном для проектирования, изготовления, эксплуатации ремонта изделия.

3. На схемах, как правило, используют стандартные условные графические обозначения (УГО). При использовании нестандартных обозначений на схеме делают соответствующие

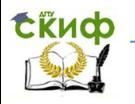

пояснения.

4. На схеме должно быть наименьшее число изломов и пересечений линий связи и расстояние между параллельными линиями не менее 3мм. Стандартом устанавливается толщина линий связи – от 0,2 до 1,0мм. В зависимости от формата схемы и размеров изображения рекомендуется толщина линии от 0,3 до 0,5мм. Линии связи должны состоять из горизонтальных и вертикальных отрезков и иметь наименьшее количество изломов и взаимных пересечений. Две соседние линии связи должны находиться друг от друга на расстоянии не менее 3мм, а графические изображения – на расстоянии не менее 2мм. Основная надпись – стандартная форма 1, а таблица над ней не должна выходить за ее габариты.

5. На схемах допускается помещать различные технические данные, которые располагаются около графических обозначений, на свободном поле или над основной надписью.

6. Разрешается выполнять схему на нескольких листах

**Термины, используемые в конструкторской документации:**

Элемент схемы – составная часть схемы, которая выполняет определенную функцию в изделии и не может быть разделена на части, имеющие самостоятельное значение (резистор, конденсатор, трансформатор и т.п.);

Устройство – совокупность элементов, представляющая единую конструкцию (блок, плата);

Функциональная группа – совокупность элементов, выполняющих в изделии определенную функцию и не объединенных в единую конструкцию (усилитель, модулятор, генератор и т.п.);

Функциональная часть – элемент, устройство или функциональная группа, имеющая определенное функциональное назначение;

Функциональная цепь – линия, канал, тракт определенного назначения (канал звука, видеоканал и т.п.);

Линия взаимосвязи – отрезок линии на схеме, указывающий на наличие связи между функциональными частями изделия;

Линия электрической связи – линия на схеме, указывающая путь прохождения тока, сигнала и т.п.;

Установка – условное наименование объекта в энергетических сооружениях;

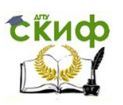

### **ВИДЫ И ТИПЫ СХЕМ**

#### **Классификация и обозначение схем:**

<span id="page-7-0"></span>Схемы в зависимости от элементов и связей между ними подразделяются на следующие **виды:**

- электрические Э;
- гидравлические Г;
- пневматические П;
- газовые Х;
- кинематические К;
- вакуумные В;
- оптические Л;
- энергетические Р;
- комбинированные С;
- деления Е;

По основному назначению подразделяются на типы:

- структурные  $-1$ ;
- функциональные 2;
- принципиальные (полные) 3;
- соединений (монтажные) 4;
- подключения 5;
- общие 6;
- расположения 7;
- объединенные 0;

По **основному назначению** схемы подразделяются на **типы**, обозначенные цифровым кодом

**Электрическая структурная схема (Э 1)** отображает принцип работы изделия в общем виде (рис.1). На схеме изображают все функциональные части изделия (элементы, устройства, функциональные группы), а также основные взаимосвязи между ними. Построение схемы должно давать наглядное представление о последовательности взаимодействия функциональных частей в изделии. Функциональные части на схеме изображают в виде прямоугольников или условных графических обозначений. Над ними записывают позиционные обозначения или порядковые номера, которые раскрывают в таблице. В прямоугольнике или рядом наносят поясняющие надписи, параметры, диаграммы, математические зависимости и др.

Управление цифровых образовательных технологий

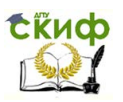

#### Инженерная и компьютерная графика

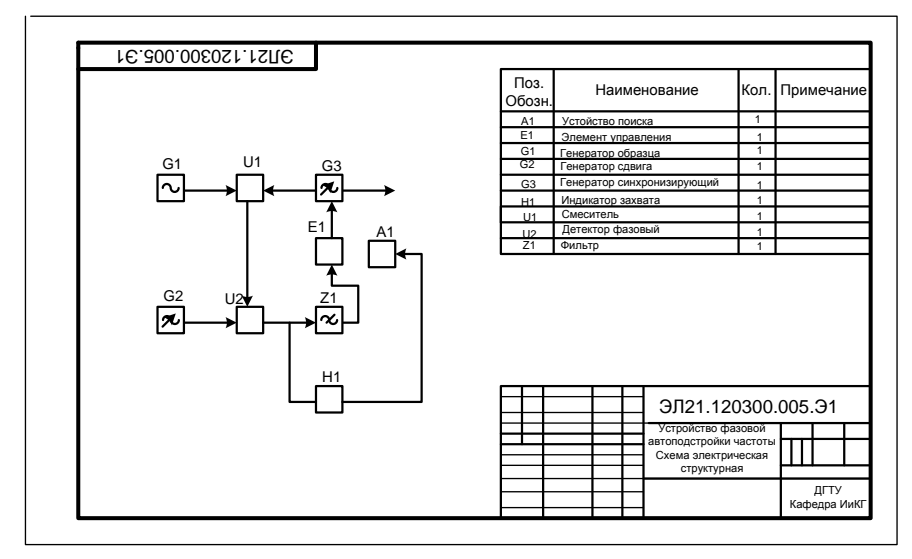

Рис.1 Схема электрическая структурная (Э1)

 **Электрическая функциональная схема (Э 2)** на ней изображают функциональные части изделия (аналогично структурной) составляют ее так, чтобы по ней можно было проследить процессы, протекающие в отдельных цепях и в изделии в целом. Функциональные части и связи между ними изображают в виде условных графических обозначений, установленных в стандартах ЕСКД (рис. 2). Отдельные функциональные части на схеме допускается изображать в виде прямоугольников. Функциональные цепи на одной схеме различают и по толщине линий, применяя на одной схеме не более трех размеров.

Управление цифровых образовательных технологий

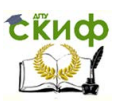

#### Инженерная и компьютерная графика

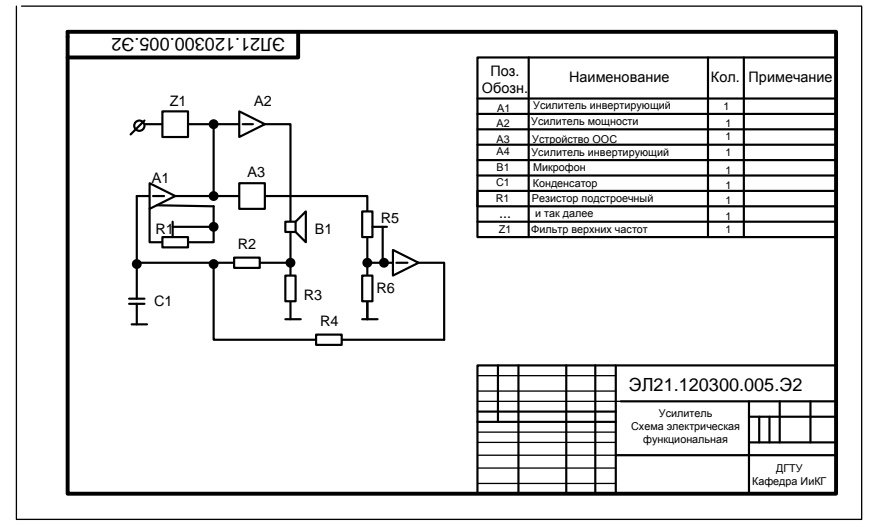

Рис.2 Схема электрическая функциональная (Э2)

**Электрическая принципиальная схема (Э 3)** является наиболее полной схемой изделия, на которой изображают все электрические элементы и устройства, необходимые для осуществления и контроля в изделии заданных электрических процессов, все связи между ними, а также элементы подключения (разъемы и зажимы), которыми заканчиваются входные и выходные цепи (рис.3).

 Электрические элементы на схеме изображают условными графическими обозначениями, форма и размеры которых установлены в стандартах ЕСКД (табл.1). Всем изображениям на схеме элементам и устройствам присваиваются условные буквенно– цифровые позиционные обозначения в соответствии с ГОСТ 2.710-81. Порядковые номера элементам (устройствам) начиная с единицы, присваивают в пределах группы элементов (устройств) с одинаковым буквенным позиционным обозначением одной группы или одного типа, например R1,R2,...,C1,C2 (рис.). Обозначения устройства указывают сверху или справа от изображения, которые затем показываются в таблице перечня элементов (рис.4).

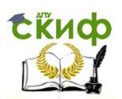

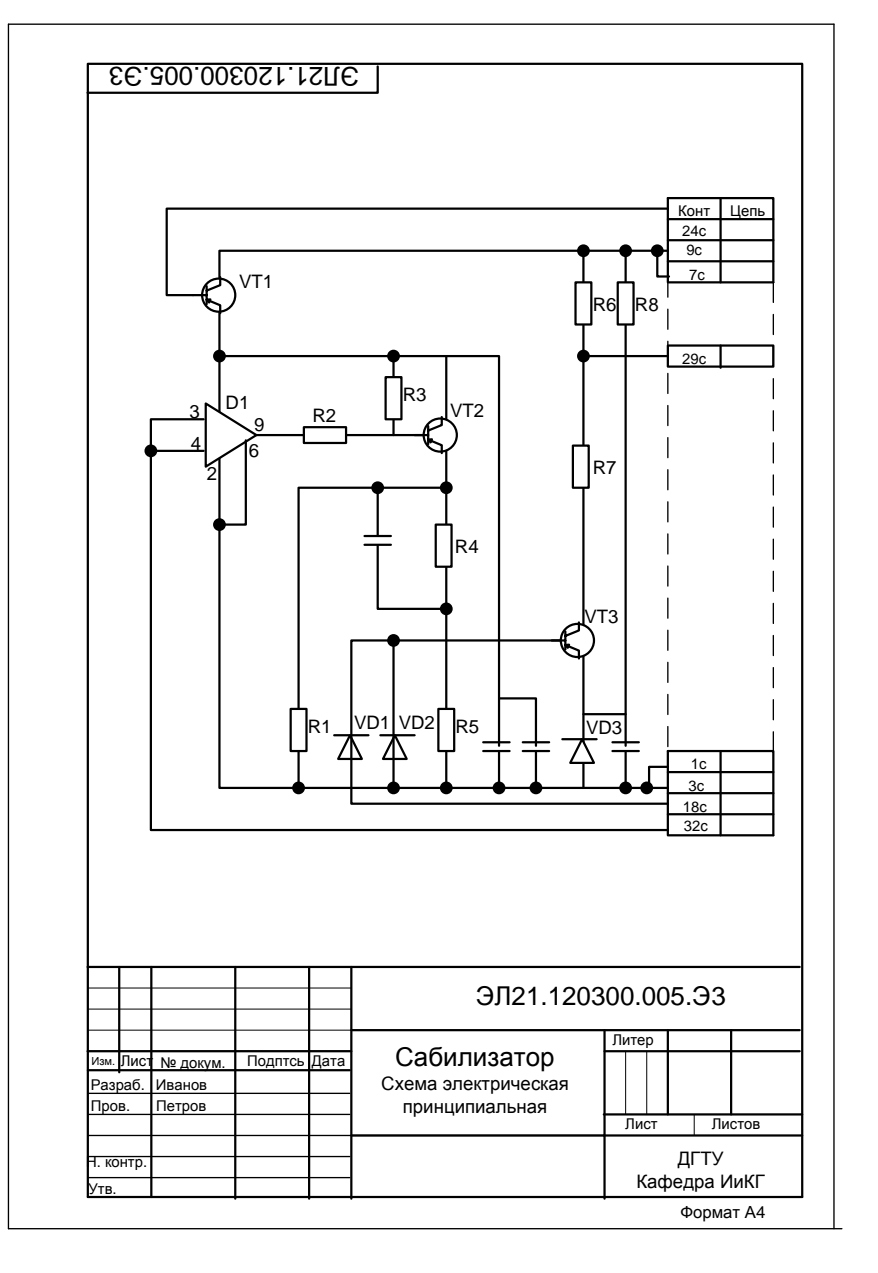

Рис. 3 Схема электрическая принципиальная (Э3)

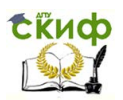

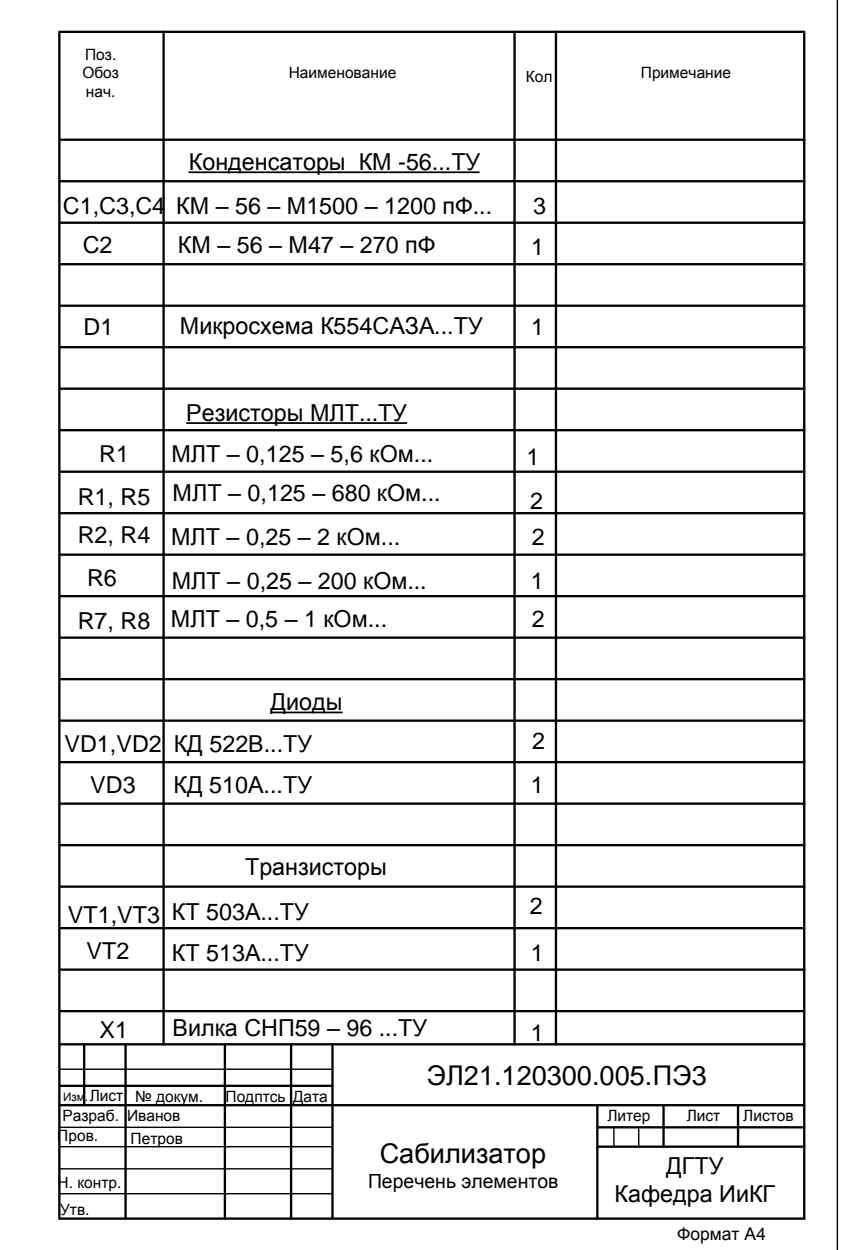

Рис. 4 Перечень элементов

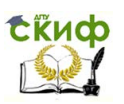

**Электрическая схема соединений (Э 4)** определяет конструктивное выполнение электрических соединений элементов в изделии. На схеме изображают все устройства и элементы, входящие в состав изделия, их входные и выходные элементы (соединители, платы, зажимы и т.п.) и соединения между ними. Устройства изображают в виде прямоугольников или упрощенных внешних очертаний, элементы в виде УГО, предусмотренных стандартами ЕСКД. Внутри прямоугольников или упрощенных внешних очертаний, изображающих элементы, допускается помещать их УГО, а для устройств – их структурные, функциональные или принципиальные схемы. Схема содержит таблицу позиционных обозначений с пояснениями, как и для структурной схемы.

**Электрическая схема подключений (Э 5)** показывает внешние подключения изделий. На схеме должны быть изображены изделие, его входные и выходные элементы и подводимые к ним концы проводов и кабелей внешнего монтажа, около которых помещают данные о подключении изделия. Изделия и их составные части изображают на схеме в виде прямоугольников, а входные и выходные элементы (соединители) – в виде УГО.

**Электрическая общая схема (Э 6)** изображает элементы и устройства, входящие в комплекс, а также соединяющие их провода, жгуты и кабели. Устройства и элементы изображают в виде прямоугольников. Допускается изображать элементы в виде УГО или упрощенных внешних очертаний, а устройства в виде упрощенных внешних очертаний. Около изображения каждого устройства и элемента указывают его наименование и тип или обозначение документа.

**Электрическая схема расположения (Э 7)** определяет относительное расположение составных частей изделия, а при необходимости также жгутов, проводов и кабелей. Она аналогична общей схеме, но более простая. Связи наносят при необходимости, используя разрезы и аксонометрию.

Код схемы должен состоять из буквенной части, определяющей вид схемы, и цифровой части, определяющей тип схемы, например, схема электрическая принципиальная – Э 3, схема электрическая соединений – Э 4, который заносится в основную надпись.

#### **Существуют три способа графического выполнения схем:**

1. Отдельные устройства изображаются геометриче-

Управление дистанционного обучения и повышения квалификации

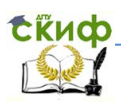

#### Электрические схемы в электротехнике

скими фигурами (прямоугольники, квадраты и т.д.).

2. Элементы схем изображаются с помощью условных графических обозначений (УГО). Для электрических схем графические обозначения некоторых элементов приведены в таблице 1.

3. Элементы схем изображаются упрощенными внешними очертаниями, в том числе аксонометрическими. Этот способ часто применяется для кинематических схем.

 Первый способ используется, в основном для изображения структурных и функциональных схем. Второй способ широко используется при составлении схем электрических принципиальных, определяющих полный состав электрических элементов изделий. Эта схема дает детальное представление о принципах работы изделия и служит основой для разработки конструкции, используется при изготовлении и эксплуатации. Схема содержит перечень элементов. На схему наносят условно графическое обозначение элементов изделия с позиционными обозначениями (буквенно-цифровыми), например С2 и R1 и т.д., справочные данные приводят в перечне элементов. В этой схеме использованы резисторы R1,R2,…, конденсаторы С1,С2, логический диод VD2, контактный соединитель X1.Позиционное обозначение каждого элемента пишут над ним или справа от него, нумеруя сверху вниз, слева направо.

**Линии связи –** проводники идут от выводов микросхем (электрическое соединение проводов обозначается двоеточием) к контактам соединений X1, где записаны **адреса-цепи.** Для упрощения схемы линии связи можно оборвать, снабдив надписью. На повторяющиеся устройства нужно оформлять отдельную схему. На общей схеме повторяющееся устройство заменяют прямоугольниками с обозначением контактов на одном из них. Условные графические обозначения элементов и устройств изображают совмещенным и разнесенным способом. При совмещенном способе составные части элементов или устройств изображают на схеме так, как они расположены в изделии, т.е. в непосредственной близости друг от друга. При разнесенном способе УГО составных частей элементов располагают в разных местах схемы с учетом порядка прохождения по ним тока.

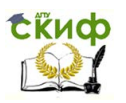

#### **ПЕРЕЧЕНЬ ЭЛЕМЕНТОВ**

<span id="page-14-0"></span>Перечень элементов схемы составляют по форме 1 (рис.5) и по форме 2 (рис.6) в виде таблицы. Его помещают на первом листе схемы (рис.1, рис.2) или выполняют в виде самостоятельного документа на отдельных листах формата А4 (рис.4), оформленных с основной надписью для текстовых документов по ГОСТ 2.104-68 (формы 2 и 2а).

**Форма 2** таблицы перечня элементов используется в случаях разбивки поля схематического чертежа на зоны.

Элементы и перечень записывают сверху вниз группами в алфавитном порядке буквенных позиционных обозначений. Между группами оставляют пустую строку. В пределах каждой группы, имеющей одинаковые буквенные обозначения, элементы располагаются по возрастанию порядковых номеров. Одинаковые элементы, имеющие последовательные номера, допускается записывать в одну строку.

В графах таблицы указывают следующие данные:

В графу **Поз. Обозначение** – вписывают только позиционные обозначения элементов, устройств и функциональных групп с наименьшим и наибольшим порядковыми номерами, например C1, C2,...,R6, а в графу **Кол.** – общее количество этих элементов; в графе **Наименование** для элемента (устройства) – наименование в соответствии с документом, на основании которого этот элемент (устройство) применен, и обозначение этого документа (основной конструкторский документ, государственный стандарт и т.п.), для функциональной группы наименование; в графе **Примечание** – рекомендуется указывать технические данные элемента (устройства), не содержащиеся в его наименовании.

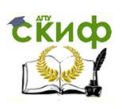

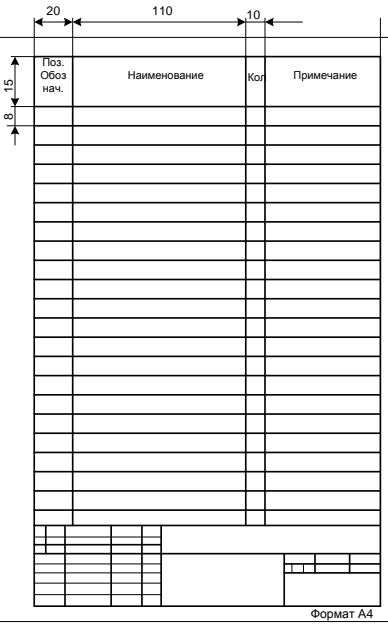

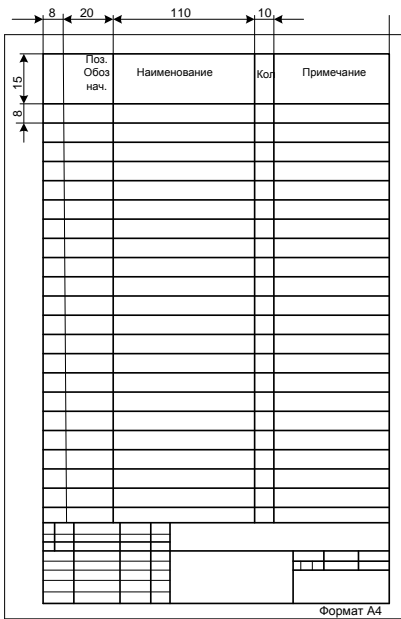

Рис. 5 Перечень элементов (Форма 1) Рис. 6 Перечень элементов (Форма 2)

 При выполнении перечня элементов на первом листе схемы его располагают, как правило, над основной надписью. Расстояние между перечнем элементов и основной надписью должно быть не менее 12 мм. Продолжение перечня элементов помещают слева от основной надписи, повторяя головку таблицы.

 При выпуске перечня элементов в виде самостоятельного документа его код должен состоять из буквы «П» и кода схемы, к которой выпускается перечень.

 В основной надписи указывают изделия, а также наименование документа.

 При разбивке поля схемы на зоны перечень элементов дополняют графой **Зона,** указывая в ней обозначение зоны, в которой расположен данный документ (устройство).

 Схемы изделий цифровой вычислительной техники (ЦВТ) выполняют по ГОСТ 2.708-81 и ГОСТ 2.743-82. Электрические принципиальные схемы ЦВТ имеют большое количество логических элементов, выполняющих функцию или систему функций алгебры логики (И-ИЛИ, И-НЕ и др.), например интегральные микросхемы. Условное обозначение логического элемента по ГОСТ2.743-82

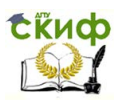

#### **ПРОГРАММА ЗАДАНИЯ**

<span id="page-16-0"></span>Студент получает индивидуальное задание, которое включает описание устройств, таблицу перечня элементов энергетического оборудования и схему расположения элементов. Оформить электрическую принципиальную схему и перечень элементов энергетического оборудования (согласно варианту) по предложенной схеме и описанию к ней в соответствии с требованиями гост 2.701…, и т. д.

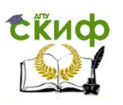

### <span id="page-17-0"></span>**МЕТОДИЧЕСКИЕ УКАЗАНИЯ К ВЫПОЛНЕНИЮ ЗАДАНИЯ**

При вычерчивании схемы следует руководствоваться положениями, изложенными в ГОСТ 2.701…, 2.702… Изображение схемы выполнить на формате А4 или А3 (основная надпись по ГОСТ2.104-…форма 1), предварительно продумав компоновку. Графическая часть должна занимать около 75% поля чертежа. Элементы, показанные на заготовке схемы в упрощенных очертаниях (в виде пронумерованных окружностей), нужно заменить условными графическими обозначениями (УГО) согласно соответствующим стандартам (ГОСТ 2.722-…, ГОСТ 2.723-…, .ГОСТ 2.725- …, ГОСТ 2.727-…, ГОСТ 2.747-…, ГОСТ 2.755-…).

Схемы выполняются в однолинейном изображении. При этом способе цепи, выполняющие идентичные функции (например, фазы трехфазной цепи), изображают одной линией, а одинаковые элементы этих цепей – одним условным обозначением, т.е. вместо нескольких линий связи изображают только одну с указанием (при необходимости) количества линий числом или меткой (рисунок 7 а, б, в, г).

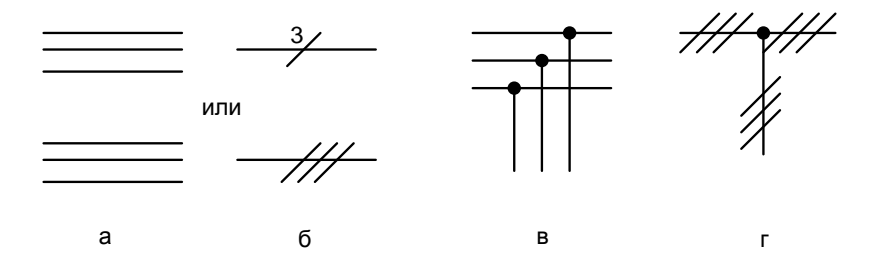

Рисунок 7. Многолинейное (а, в) и однолинейное (б, г) изображение линий связи

Размещение УГО на схеме должно обеспечивать наиболее простой рисунок схемы с минимальным количеством изломов и пересечений линий электрической связи.(таблица 1). Линии связи между элементами выполняются вертикальными и горизонтальными отрезками минимальной длины с изгибом под прямым углом. УГО рекомендуется изображать в положении , указанном стандартами, или повернутыми на угол, кратный 90 или 45º зеркально повернутые изображения. Графические изображения и

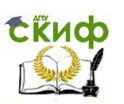

линии связи выполняют линиями одной толщины от 0,2 до 1,0 мм в зависимости от формата схемы. Каждый элемент должен иметь буквенно-цифровое позиционное обозначение, которое проставляется справа от него или над ним. Элементам, имеющим одинаковые буквенные коды, присваиваются порядковые номера в соответствии последовательностью их расположения на схеме сверху вниз в направлении слева направо (рисунок 8).

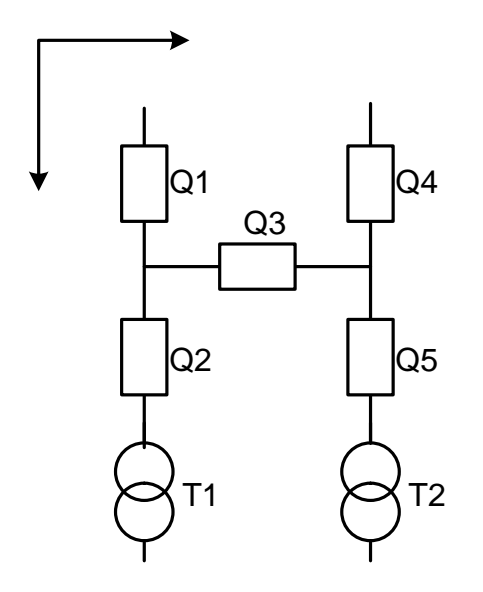

Рисунок 8. Порядок присвоения позиционных обозначений элементам схемы

 В основной надписи схемы указывают наименование изделия и документа – «Схема электрическая принципиальная», в обозначении схемы должен присутствовать ее код (ГОСТ 2.701 - …). Полные сведения об элементах записывают в их перечень (рисунок 4, 5). Перечень элементов помещают на первом листе схемы или оформляют как самостоятельный документ на формате А4 с основной надписью для текстового документа. Элементы вносятся в перечень группами в алфавитном порядке буквенноцифровых обозначений. В пределах каждой группы, имеющей одинаковые буквенные обозначения, элементы располагаются по возрастанию порядковых номеров. Между группами элементов рекомендуется оставлять незаполненные строки для внесения изменений.

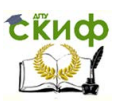

Для сокращения перечня элементов, элементы одного вида с одинаковыми параметрами допускается записывать одной строкой, указывая в графе «Кол.» общее количество элементов «QS1...QS8». При записи одинаковых по наименованию элементов рекомендуется объединять их в группы с общим заголовком, включающим повторяющиеся данные «Выключатели ВМТ ТУ…» (рисунок 9).

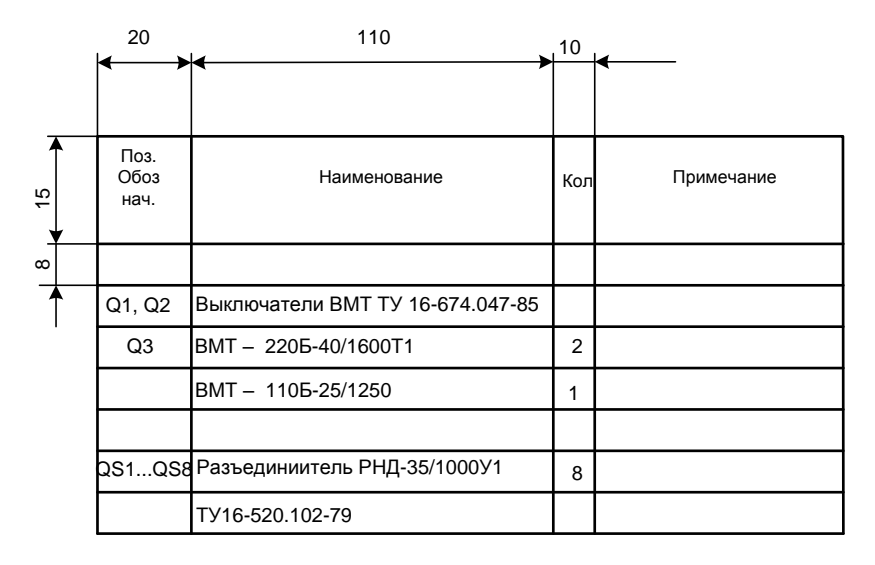

Рисунок 9. Пример заполнения таблицы перечня элементов

#### Таблица 1 - **Обозначение элементов в схемах электрических принципиальных**

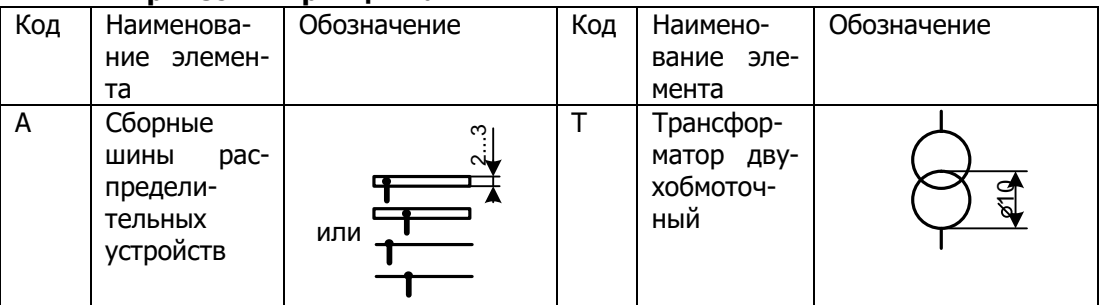

tkup

Управление цифровых образовательных технологий

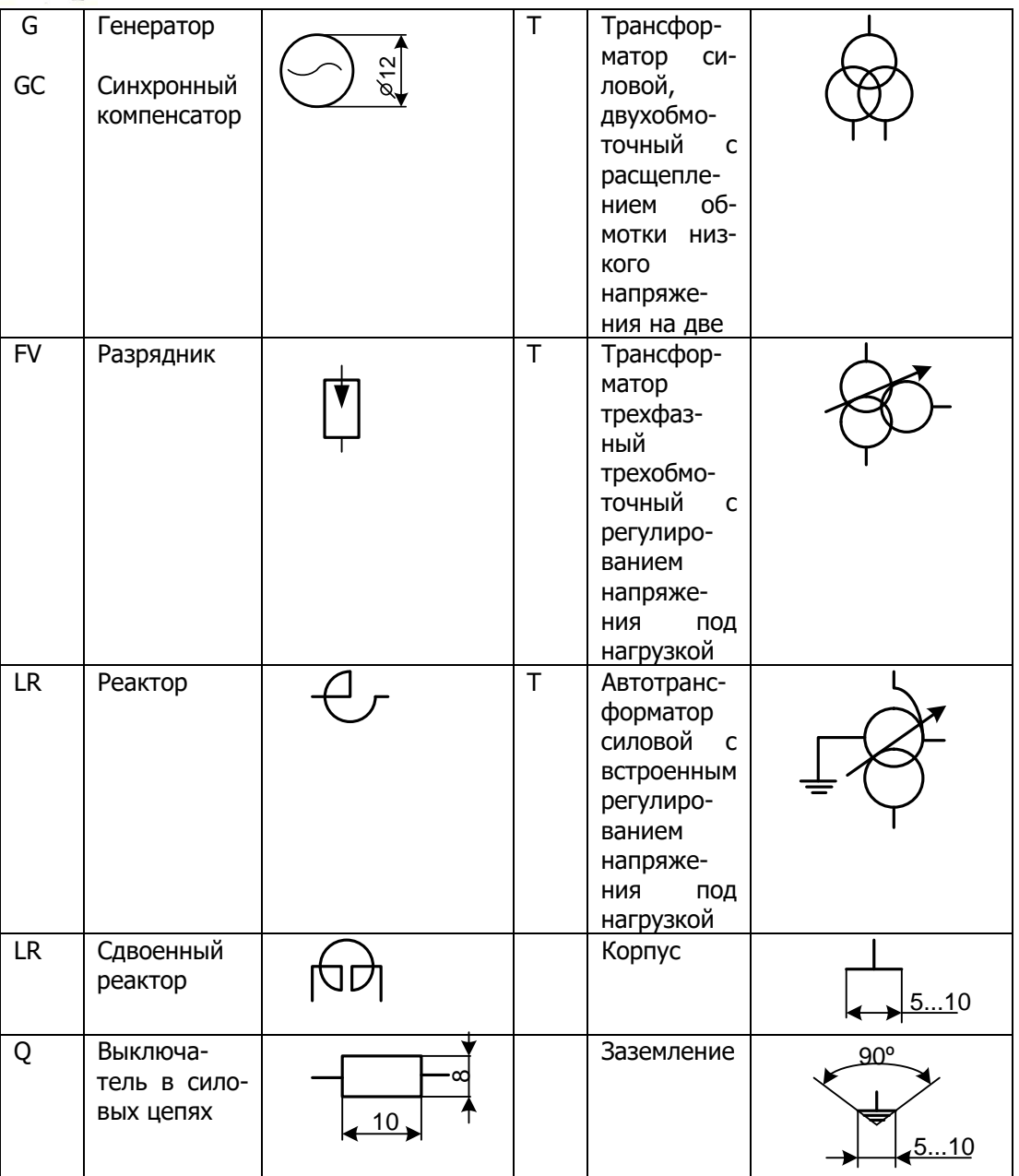

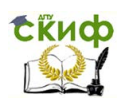

Управление цифровых образовательных технологий

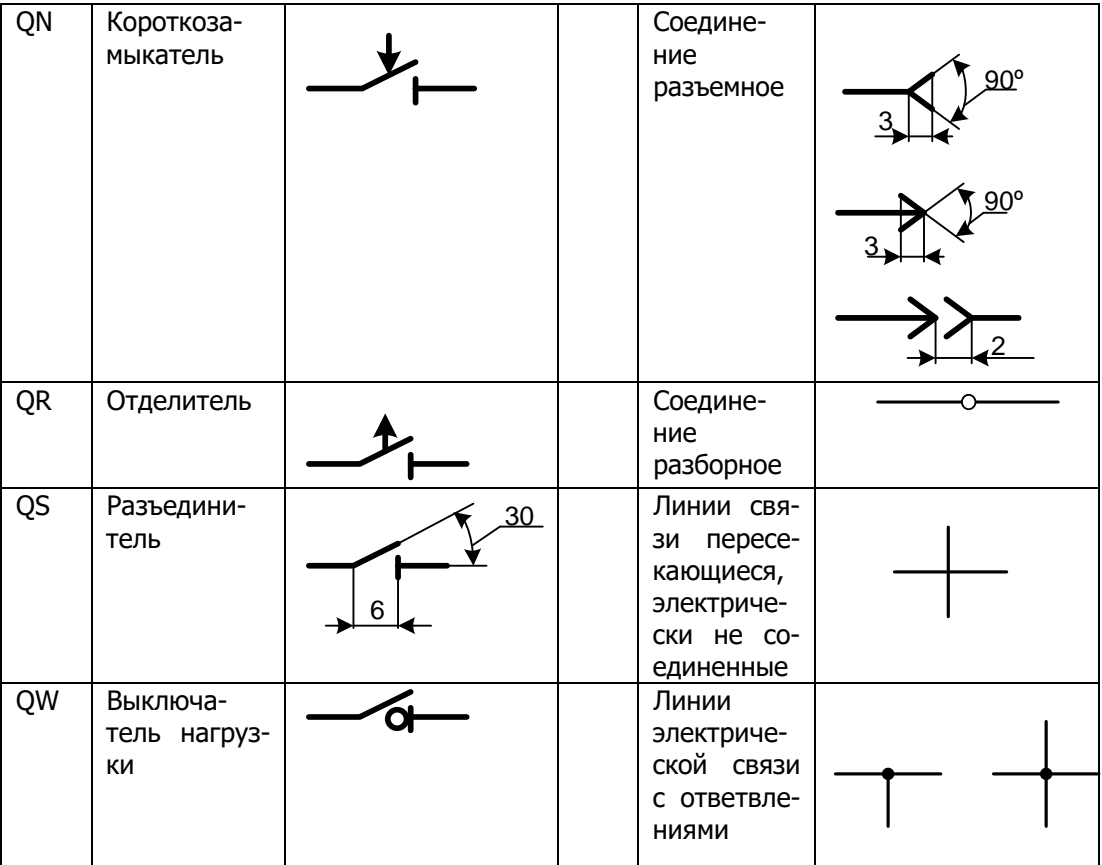

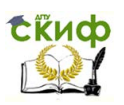

### <span id="page-22-0"></span>**ПРИМЕР ВЫПОЛНЕНИЯ СХЕМЫ УЗЛОВОЙ ПОДСТАНЦИИ**

Схема узловой подстанции на напряжение 220/110/6 кВ. к обмотке низшего напряжения автотрансформаторов 1,13 через выключатели 2,14 подключены синхронные компенсаторы 3, 15. С целью ограничения токов короткого замыкания местная нагрузка питается через реакторы 4, 9, подключенные к обмотке низшего напряжения 6 кВ автотрансформаторов. Схема 6 кВ выполнена как одиночная секционированная система сборных шин. Секции шин соединяются между собой секционным выключателем 8.

К сборным шинам 6кВ через выключатели 6,11 подключены понижающие трансформаторы 7, 12 для питания нагрузки 0,4 кВ. На рисунках (рисунок 10, 11) показаны оформление электрической принципиальной схемы и таблицы пересечения элементов.

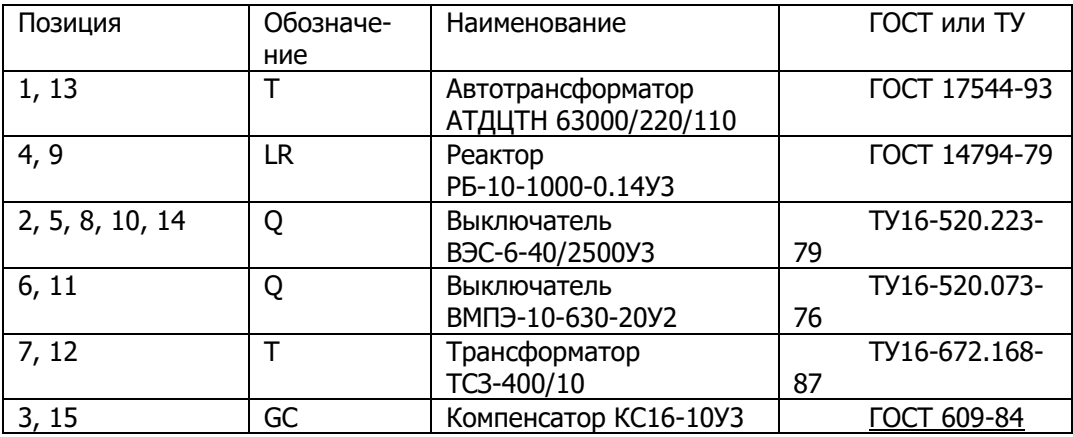

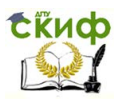

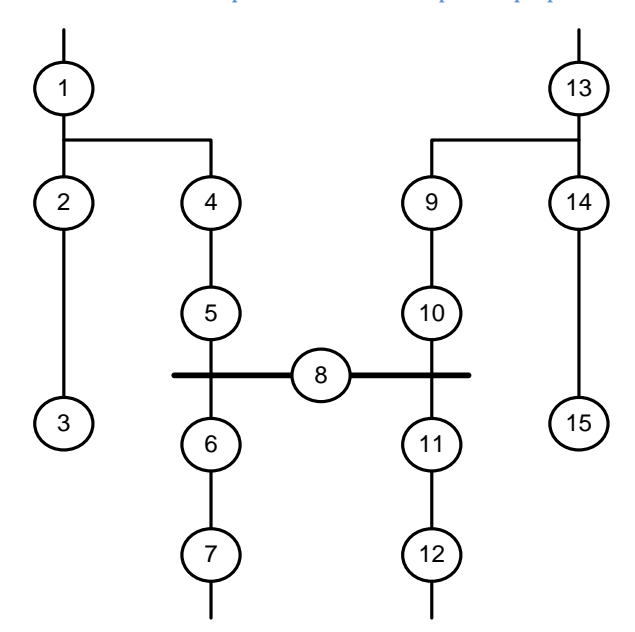

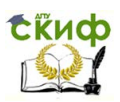

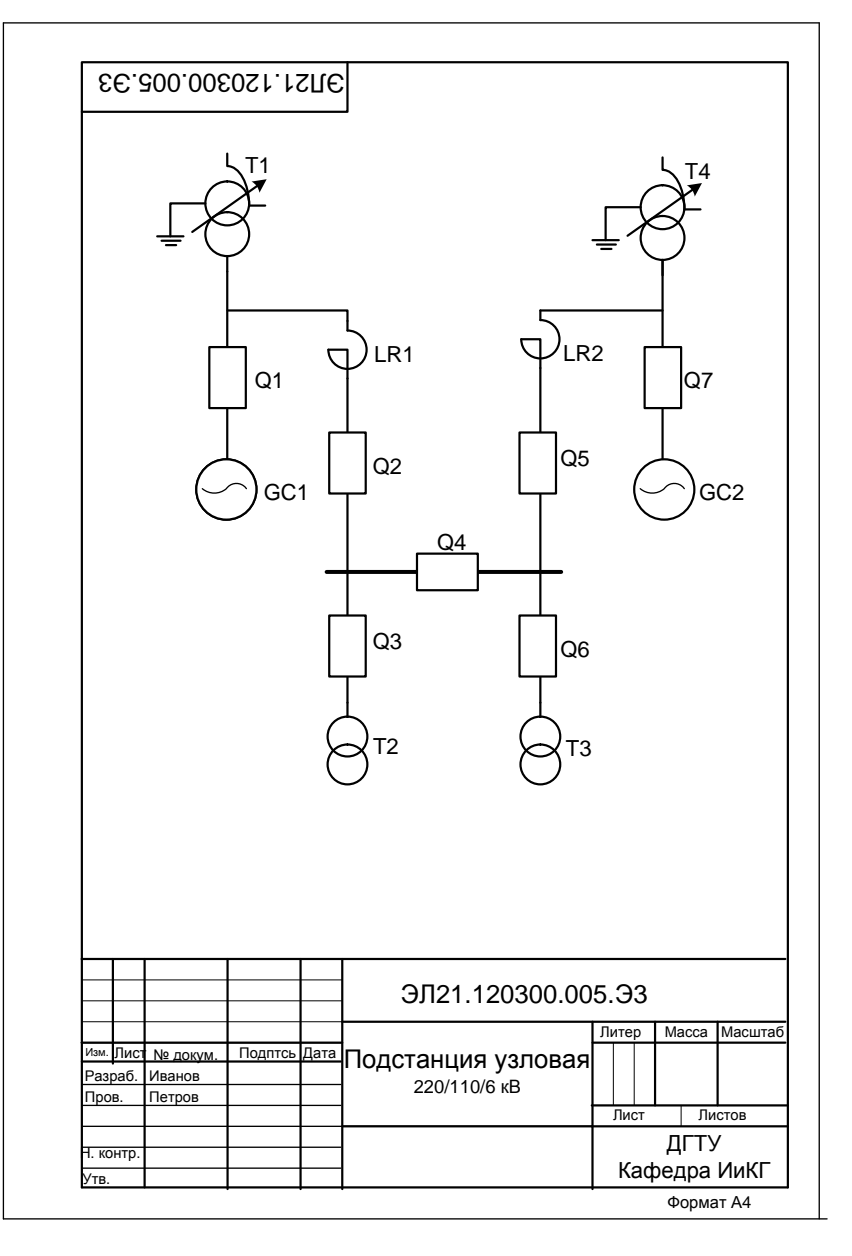

 Рисунок 10. Электрическая принципиальная схема. Подстанция узловая 220/110/6кВ

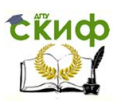

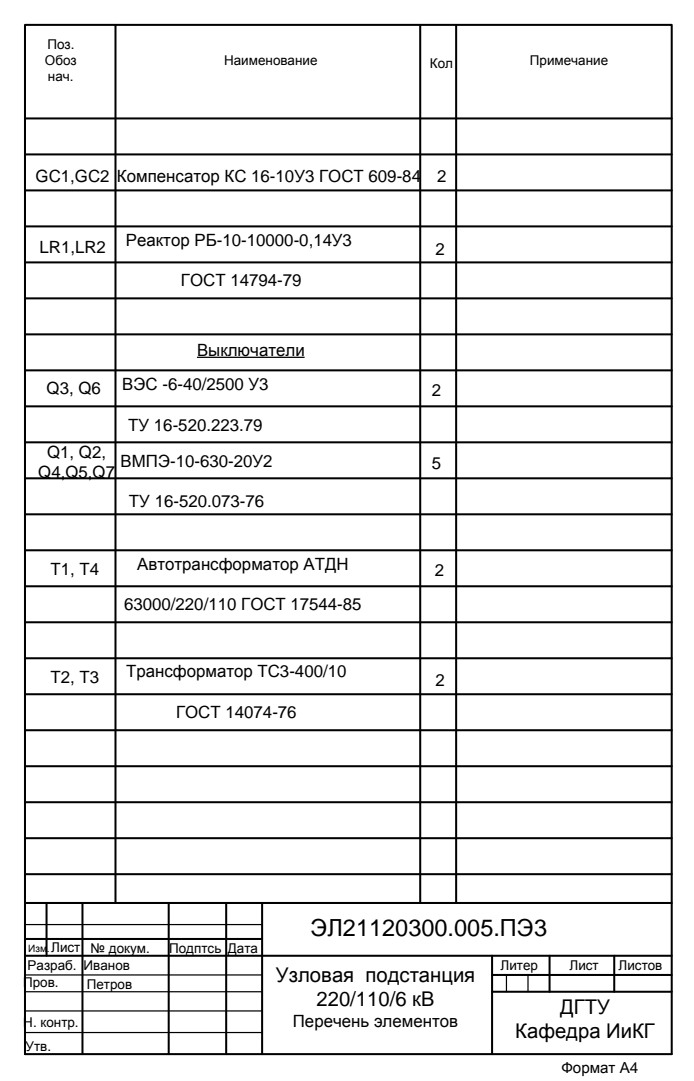

Рисунок 11. Таблица перечня элементов электрической принципиальной схемы. Подстанция узловая 220/110/6кВ

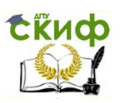

### <span id="page-26-0"></span>**ВАРИАНТ №1 СХЕМА ТЭС (ТЕПЛОЭЛЕКТРОСТАНЦИЯ)**

На тепловой электростанции установлены два блока «генератор-трансформатор». Блоки, состоящие из генераторов(6,15) и повышающих трансформаторов (5,14), подключены к распределительному устройству (РУ) 110кВ, которое выполнено по схеме одиночной системы сборных шин с обходной системой шин. Все присоединения подключены к рабочей системе шин через выключатели (3, 8, 12, 17) и соответствующие разъединители (2, 11, 22, 23) и к обходной системе сборных шин – обходными разъединителями (1, 9, 10, 18). Сборные шины соединены между собой шиносоединительным выключателем 20. Такая схема позволяет проводить ремонты оборудования без перерыва нормальной работы присоединений.

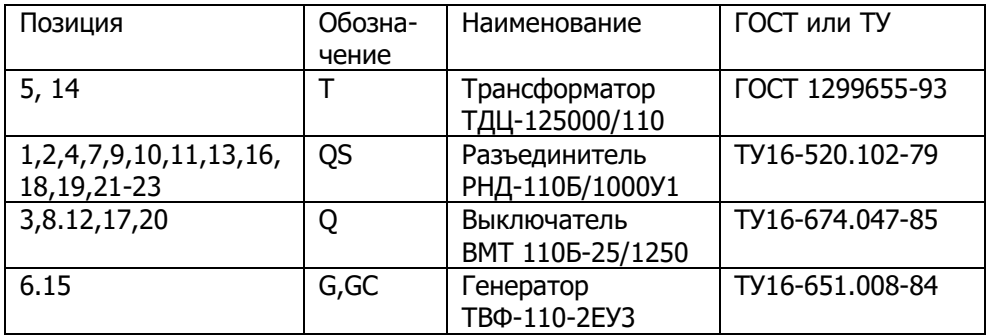

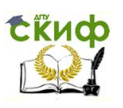

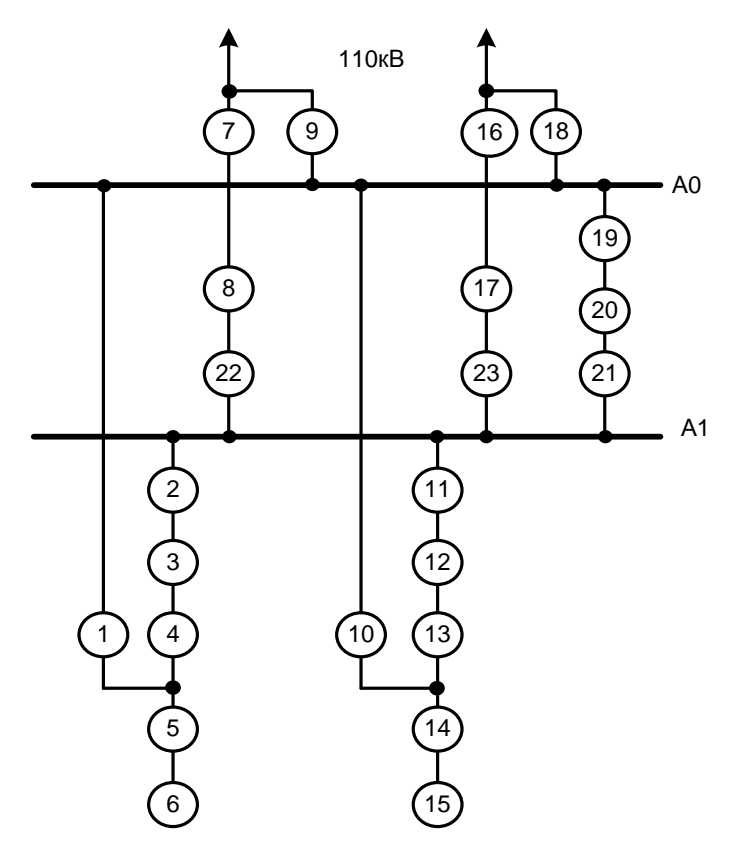

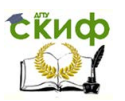

### **ВАРИАНТ №2 СХЕМА УЗЛОВОЙ ПОДСТАНЦИИ**

<span id="page-28-0"></span>На узловой подстанции установлены автотрансформаторы 1, 6. Для ограничения токов короткого замыкания на стороне низшего напряжения 10кВ автотрансформаторов предусмотрены сдвоенные реакторы 2, 8. Распределительное устройство 10 кВ выполнено по схеме «одиночная секционированная система сборных шин». Секции шин соединяются между собой секционными выключателями 4, 6. Распределительное устройство 110кВ выполнено по схеме мостика с выключателями 12, 15, 18 и соответствующими разъединителями 11, 13, 14, 16, 17, 19.

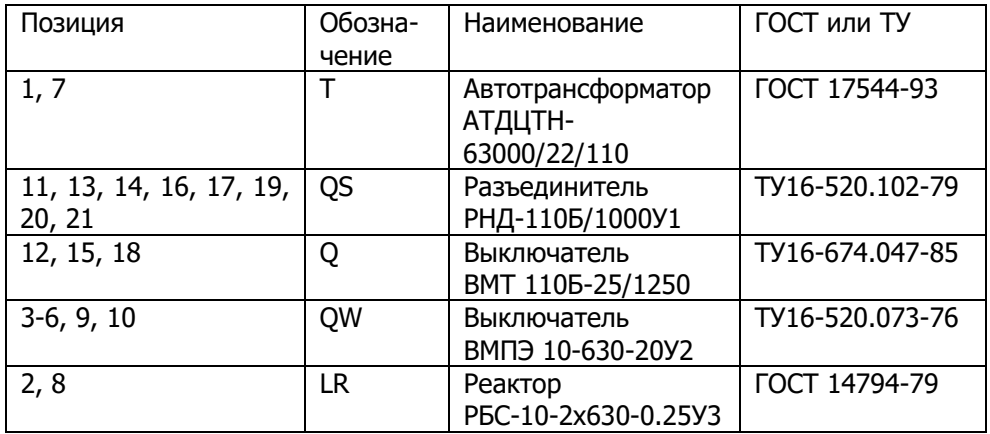

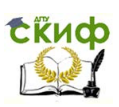

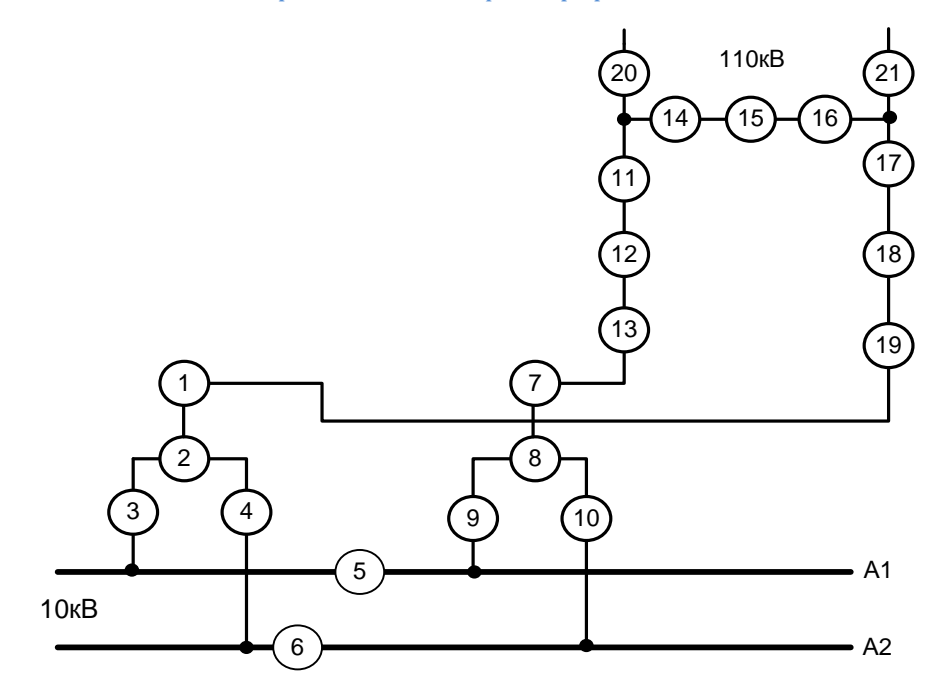

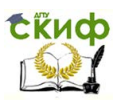

### **ВАРИАНТ 3 СХЕМА УЗЛОВОЙ ПОДСТАНЦИИ**

<span id="page-30-0"></span>На узловой подстанции установлены автотрансформаторы 1,12. Для ограничения токов короткого замыкания на стороне низшего напряжения 10кВ автотрансформаторов предусмотрены сдвоенные реакторы 2, 13. Распределительное устройство 10кВ выполнено по схеме «одиночная секционированная система сборных шин». Секции шин соединяются между собой секционными выключателями 20, 21. К шинам 10кВ подключены понижающие трансформаторы 6 и 17 через выключатели соответственно5 и 16. Со стороны низшего напряжения трансформаторов установлены выключатели 7 и 18. Распределительное устройство 6кВ выполнено по схеме «одиночная секционированная система сборных шин» с секционным выключателем 10.

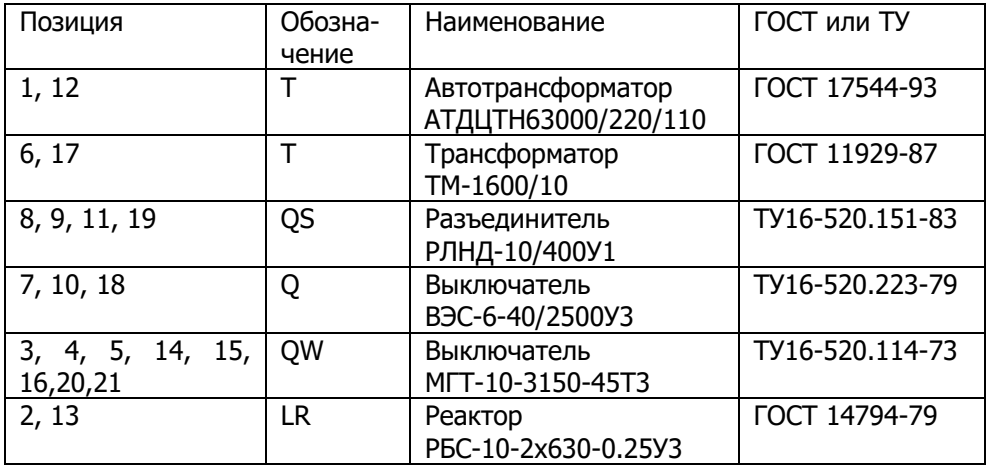

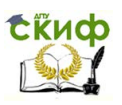

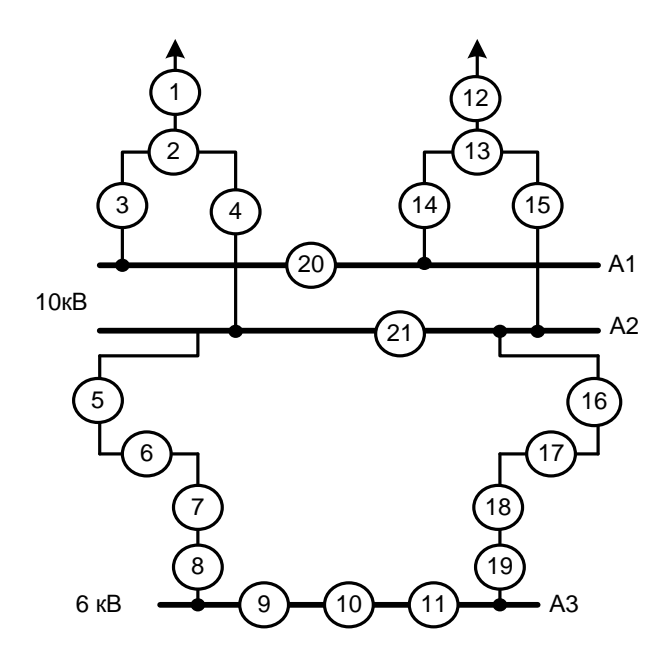

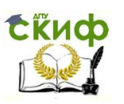

### <span id="page-32-0"></span>**ВАРИАНТ №4 СХЕМА ТЭС С ДВУМЯ БЛОКАМИ ГЕНЕРАТОР-ТРАНСФОРМАТОР**

На тепловой электростанции установлен объединенный блок, состоящий из двух генераторов 8, 14 и двух повышающих трансформаторов 5, 11. Блок подключен к распределительному устройству 500кВ. Отключение блока со стороны 500кВ осуществляется выключателями 2, 17. Собственные нужды станции получают питание от рабочих трансформаторов с расщепленной обмоткой низшего напряжения 9, 15, которые подключены как ответвление к участку между генераторными выключателями 7,13 и повышающими трансформаторами 5, 11. На трансформаторах 5 и 11, 9 и 15 предусмотрено регулирование напряжения под нагрузкой.

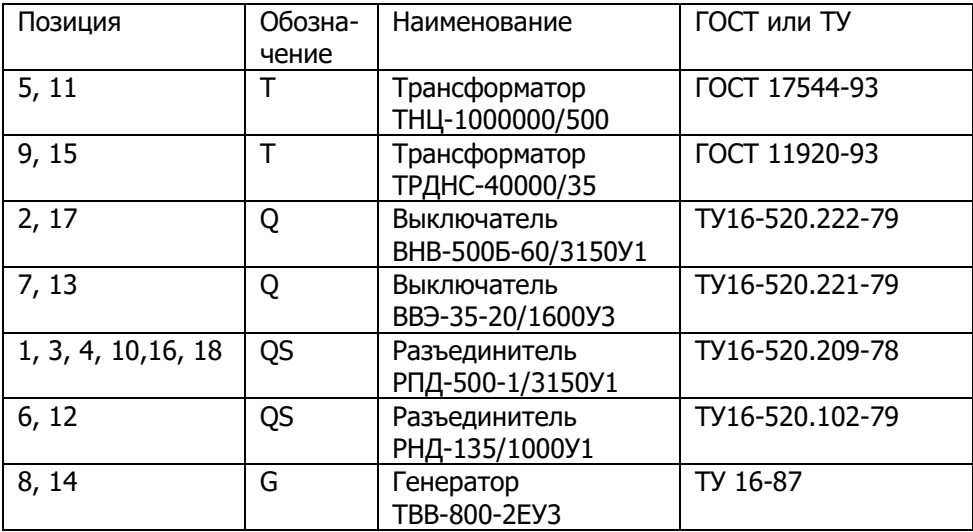

Управление цифровых образовательных технологий

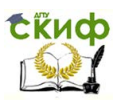

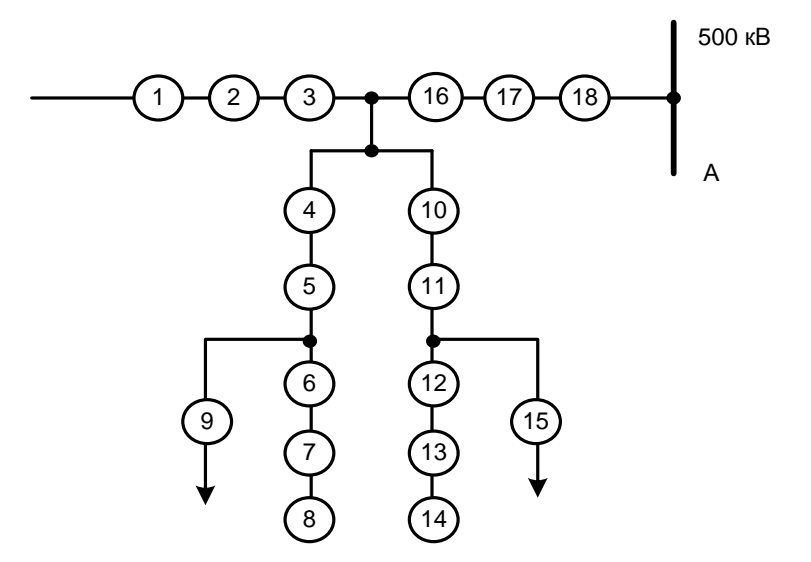

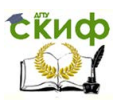

### **ВАРИАНТ 5 СХЕМА ТЭЦ НА НАПРЯЖЕНИЕ 6 КВ**

<span id="page-34-0"></span>На станции установлен турбогенератор 5, выдающий энергию в распределительное устройство (РУ) 6кВ. К сборным шинам 6кВ турбогенератор 5 подключен через выключатель 4 и развилку из двух разъединителей 2, 3. РУ 6кВ выполняется по схеме «две системы сборных шин», одна из которых секционирована. Секции шин соединяются между собой секционными выключателями 1, 21. Собственные нужды ТЭЦ получают питание от сборных шин 6 кВ через выключатели 9-18. Для ограничения токов короткого замыкания предусмотрены реакторы 8, 19, 20.

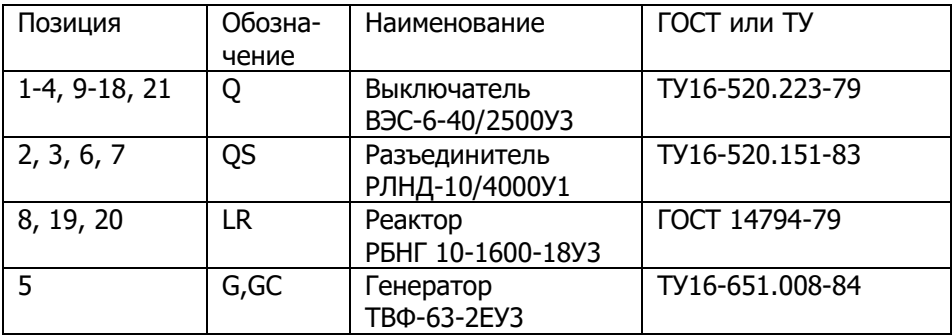

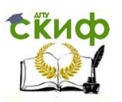

Управление цифровых образовательных технологий

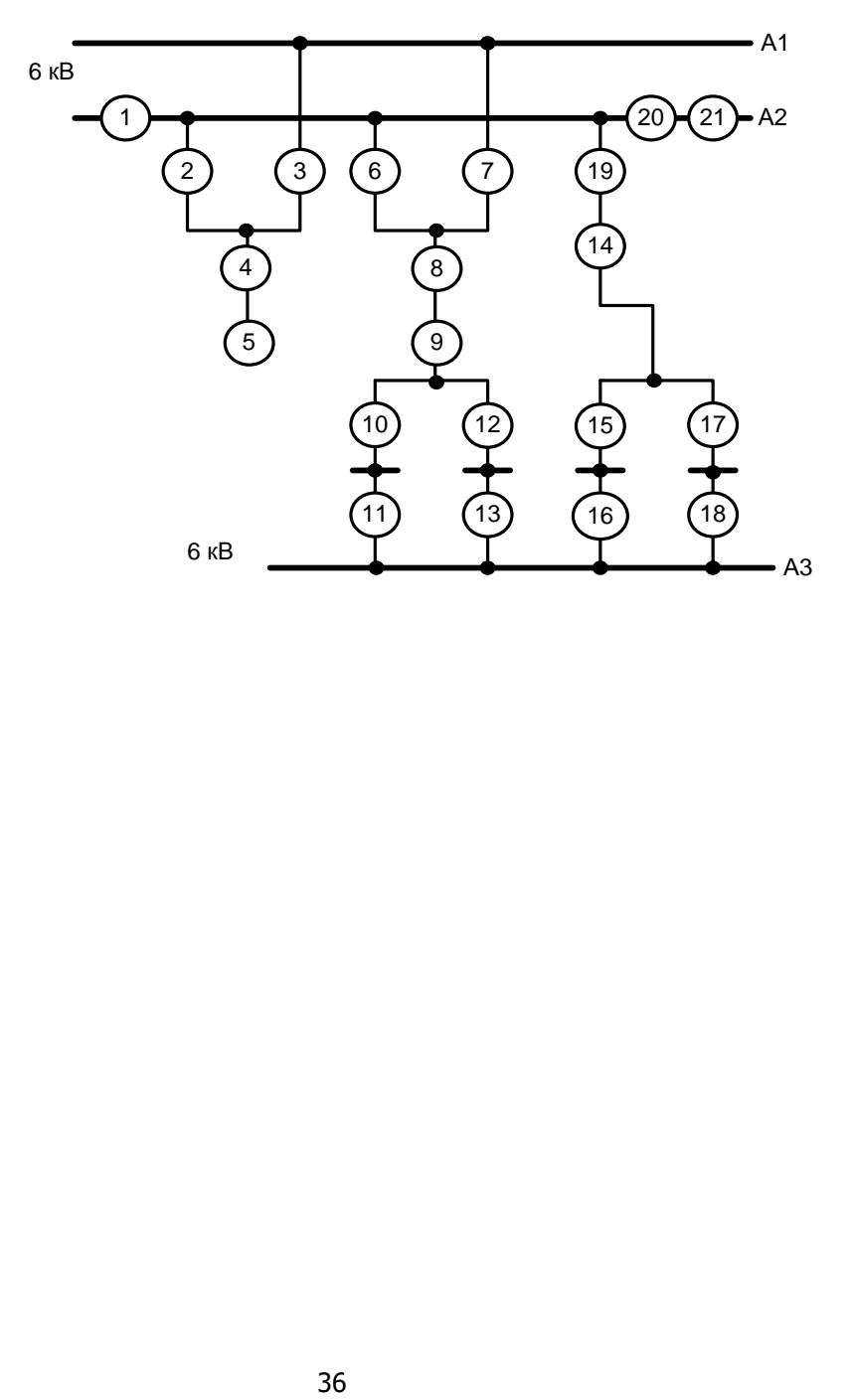

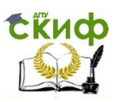

### <span id="page-36-0"></span>**ВАРИАНТ 6 СХЕМА УЗЛОВОЙ ПОДСТАНЦИИ 220/110/35 И 6КВ**

На подстанции установлены два автотрансформатора 1, 10. Распределительное устройство 110 кВ выполнено по схеме мостика с выключателями 18, 21, 24. С двух сторон каждого выключателя предусмотрены разъединители 17, 19, 20, 22, 23, 25 для вывода выключателей в ремонт. Распределительное устройство 35 кВ выполнено по схеме «одиночная секционированная система сборных шин» с секционным выключателем 9. К шинам 35кВ, кроме нагрузки подключены трансформаторы 6, 15, которые понижают напряжение от 35 кВ до 6 кВ. Распределительное устройство 6 кВ также выполнено по схеме «одиночная секционированная система сборных шин». Секции шин соединяются между собой секционным выключателем 8.

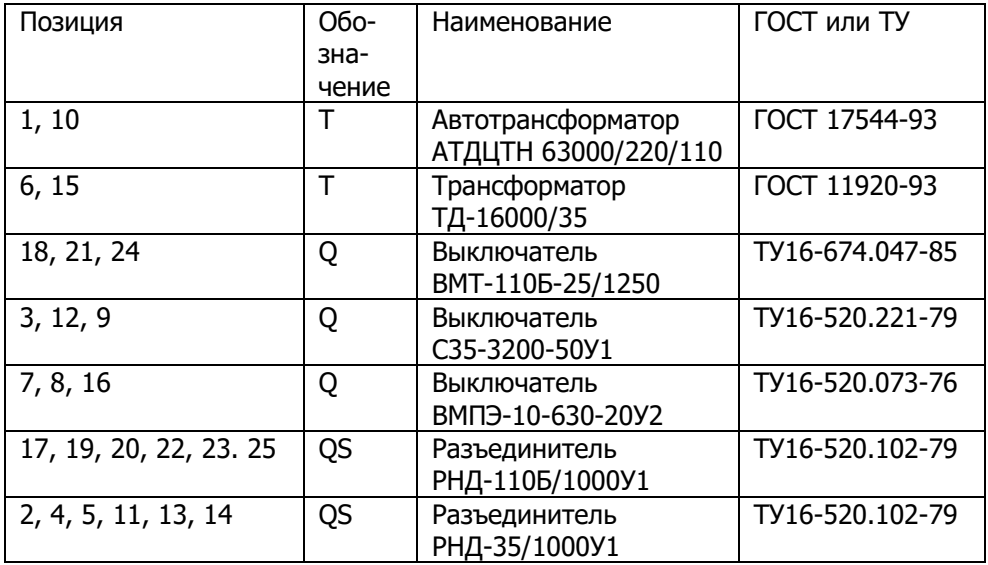

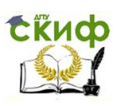

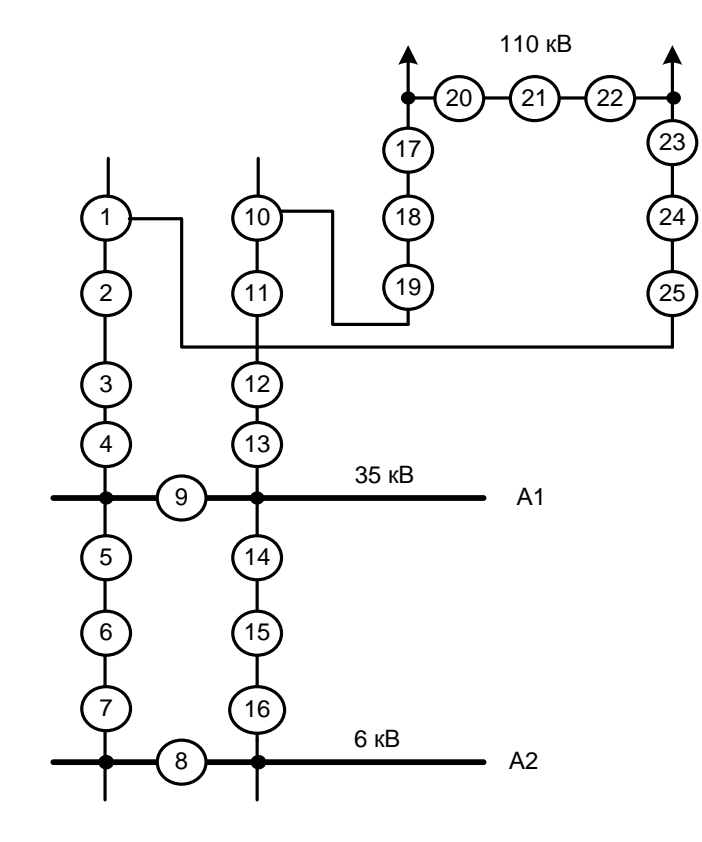

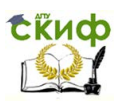

### **ВАРИАНТ 7 СХЕМА ПРОХОДНОЙ ПОДСТАНЦИИ**

<span id="page-38-0"></span>На подстанции установлены автотрансформаторы 21, 22. Распределительное устройство 220 кВ выполнено по схеме шестиугольника. В схеме осуществляется секционирование каждой линии двухцепной передачи секционными выключателями 3,13. С двух сторон каждого выключателя предусматривается установка разъединителей для вывода выключателей в ремонт.

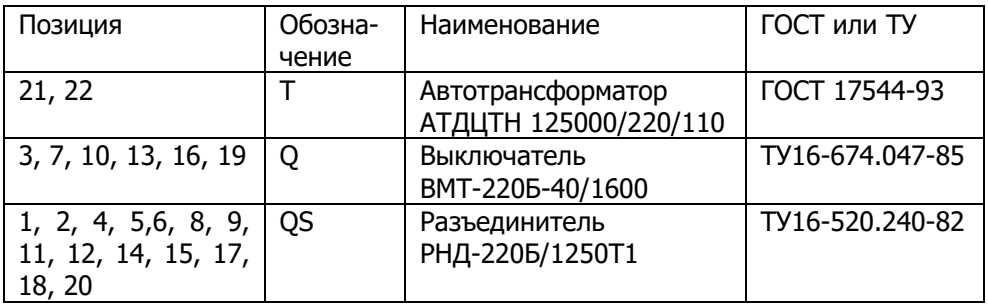

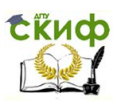

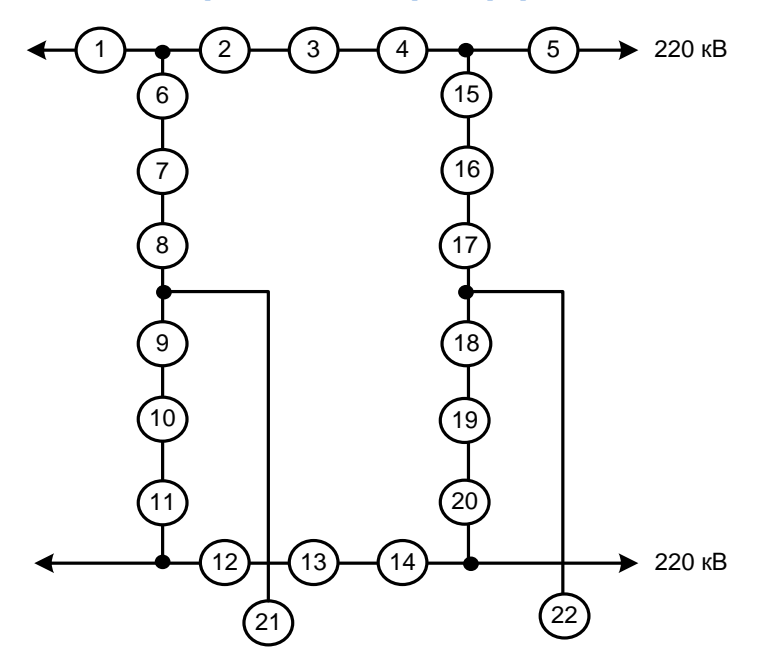

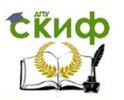

### **ВАРИАНТ 8 СХЕМА УЗЛОВОЙ ПОДСТАНЦИИ**

<span id="page-40-0"></span>На подстанции установлены два автотрансформатора 1,12. К обмотке низшего напряжения 10 кВ автотрансформаторов через выключатели 6, 17 подключены понижающие автотрансформаторы 7, 18 для питания местной нагрузки. Схемы питания местной нагрузки выполнена как одиночная секционированная (секционный выключатель 11). На подстанции установлены синхронные компенсаторы 5,16, для которых предусмотрен пуск через реакторы 3, 14. К сборным шинам 6кВ через выключатели 9, 20 присоединены трансформаторы 10,21, понижающие напряжение до 0,4 кв.

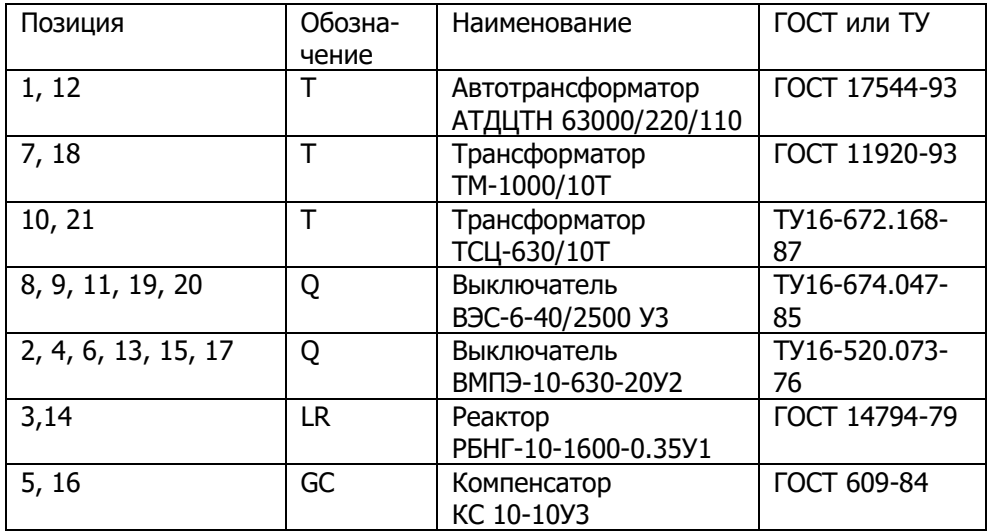

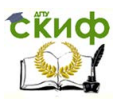

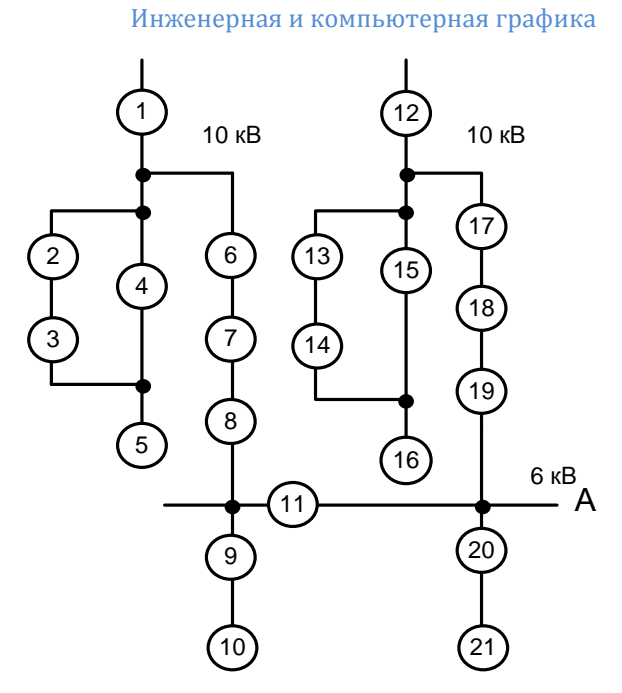

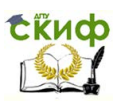

### **ВАРИАНТ 9 СХЕМА ТЭЦ**

<span id="page-42-0"></span>На станции установлен турбогенератор 8, выдающий энергию в распределительное устройство (РУ) 6 кВ. Схема РУ 6 кВ выполнена по схеме «две системы сборных шин». Все присоединения РУ 6 кВ подключены к сборным шинам через выключатели 4, 7, 11, 19 и развилки из двух разъединителей соответственно 1и 2, 5-6, 12-1- и 13, 17 и 20, позволяющие использовать ту или иную сборную шину. Питание собственных нужд ТЭЦ осуществляется от сборных шин 6кВ через реактированные кабельные линии (реакторы 3,18). В схеме предусмотрен шиносоединительный выключатель 15. Связь РУ 6кВ с РУ 110 кВ осуществляется через трехобмоточный трансформатор 10, на который предусмотрено регулирование напряжения под нагрузкой.

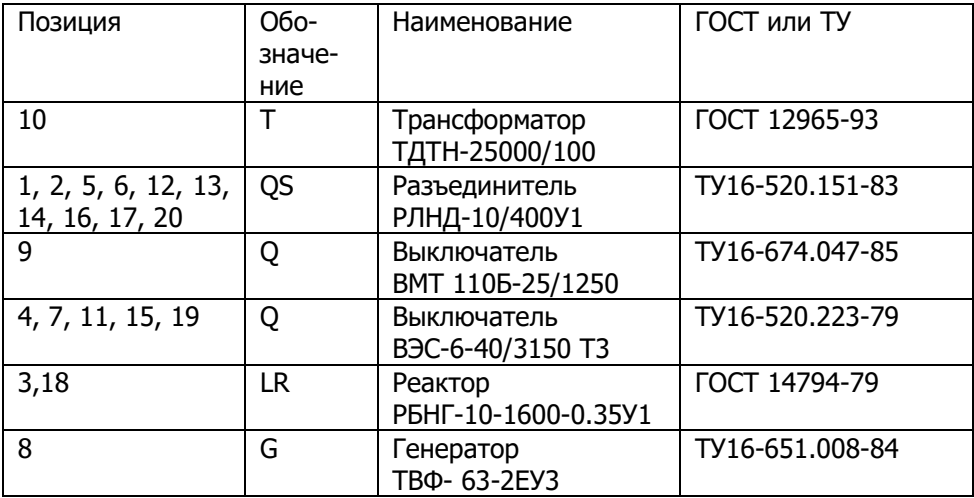

Управление цифровых образовательных технологий

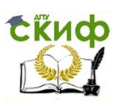

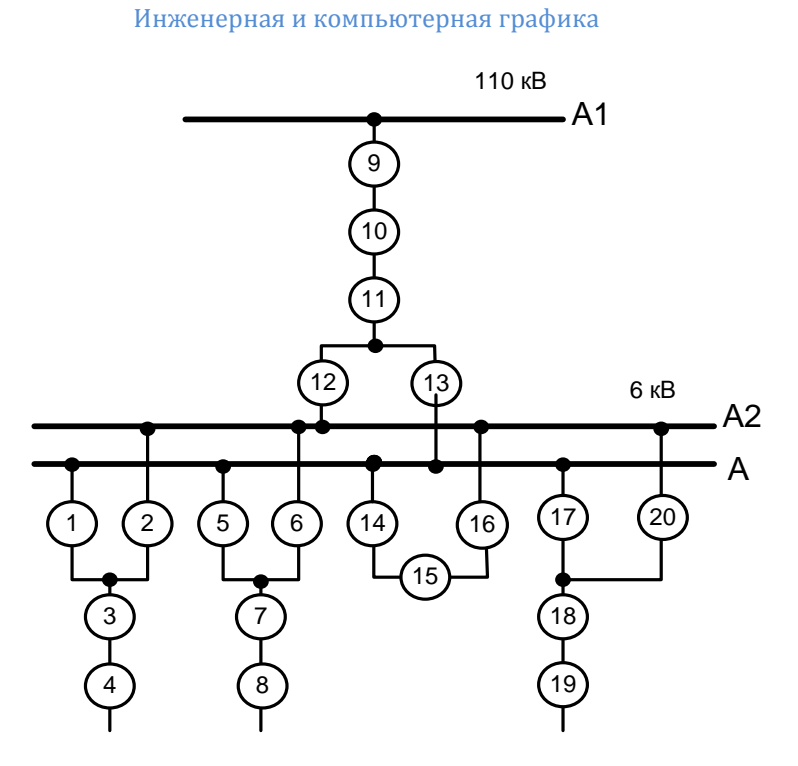

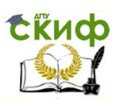

### **ВАРИАНТ 10 СХЕМА ГЭС**

<span id="page-44-0"></span>На гидростанции установлены генераторы 7, 11, 22, 26, подключенные к повышающим трансформаторам 4, 19 через соответствующие выключатели 6, 10, 21, 25 и разъединители 5, 9, 20, 24. Каждое присоединение подключено к сбоным шинам 110 кВ через выключатели 3, 18 и развилки из двух разъединителей соответственно 1 и 2, 16 и 17. В схеме 110кВ предусмотрен шиносоединительный выключатель 13. Для питания местной нагрузки и собственных нужд станции установлены трансформаторы 8, 12, 23, 27. На трансформаторах с расщепленными обмотками низшего напряжения 4, 19 предусмотрено регулирование напряжения под нагрузкой.

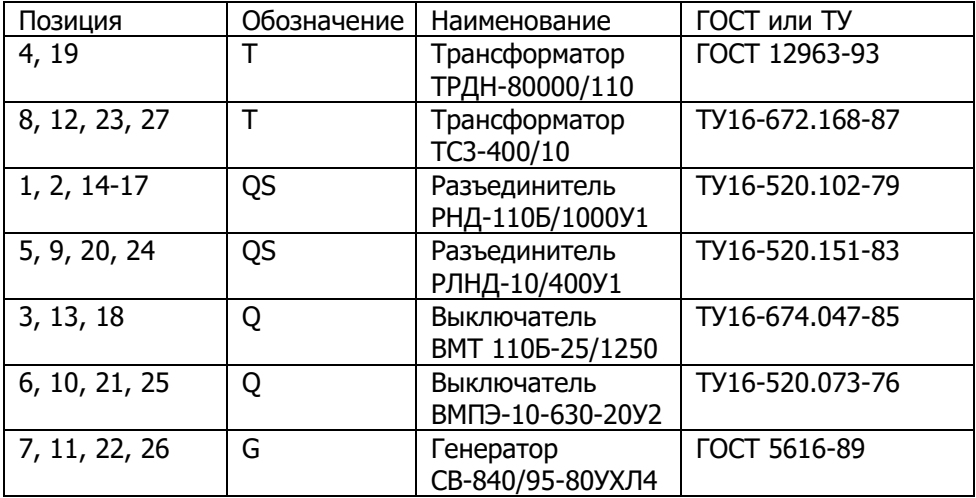

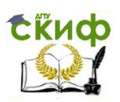

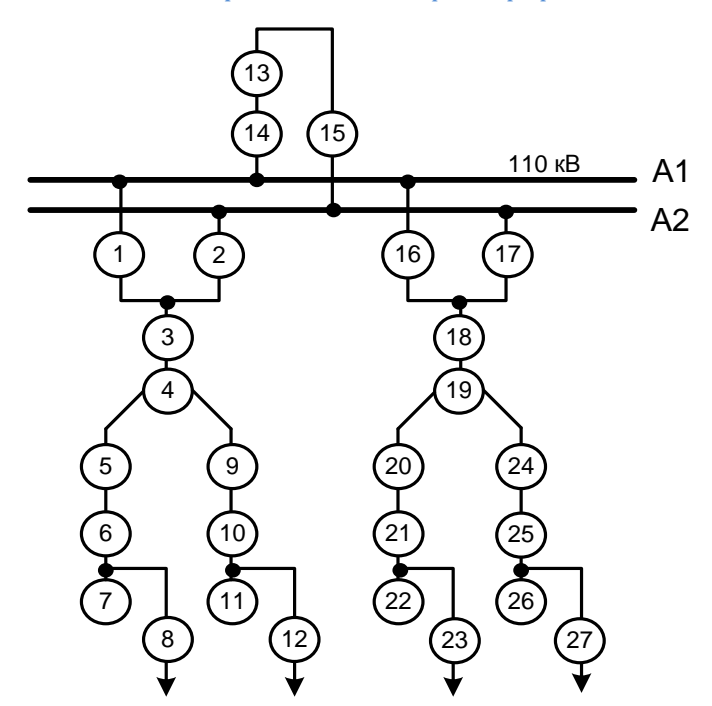

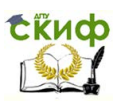

### **ВАРИАНТ 11 СХЕМА АЭС С ДВУМЯ БЛОКАМИ**

<span id="page-46-0"></span>На станции установлены два блока по 1000 МВт (генераторы 7, 15), мощность которых выдается в сеть 500 кВ. Распределительное устройство 500кВ выполнено по схеме «3/2» (три выключателя на два присоединения). В качестве повышающих трансформаторов установлены трехфазные трансформаторы 4 и5, 12 и 13. Для питания собственных нужд станции предусмотрены трансформаторы 8, 16, которые присоединены к блокам на ответственных участках между выключателями нагрузки (комплектными устройствами) 6, 14 и повышающими трансформаторами.4, 5, 12, 13. Трансформаторы 8, 16 с расщепленной обмоткой низшего напряжения выполнены с регулированием напряжения под нагрузкой.

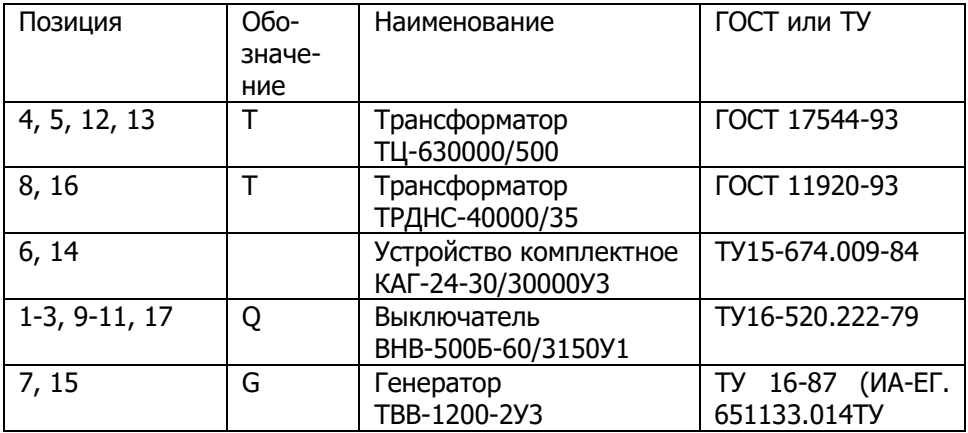

Управление цифровых образовательных технологий

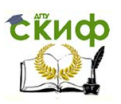

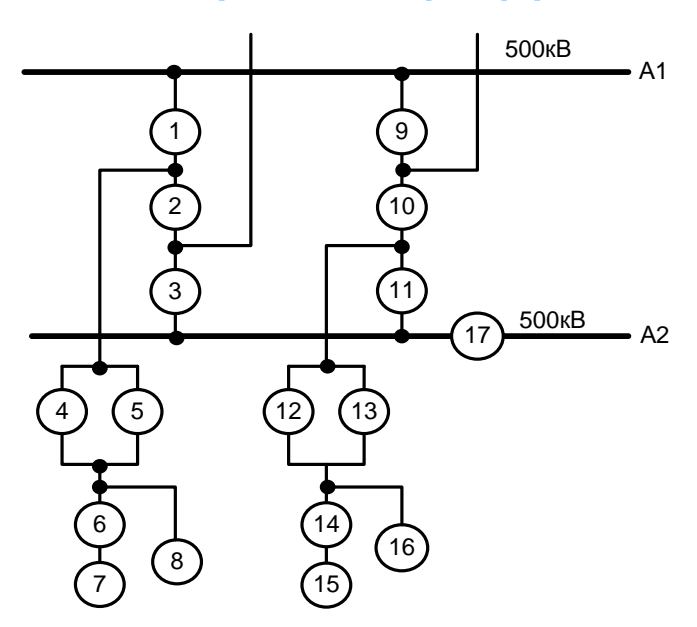

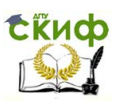

### <span id="page-48-0"></span>**ВАРИАНТ 12 ПОТРЕБИТЕЛЬСКАЯ ПОДСТАНЦИЯ 220/110 КВ**

На подстанции установлено два автотрансформатора 5, 22. Распределительное устройство 220 кВ выполнено по схеме шестиугольника (выключатели 2, 7, 10, 13, 16, 19). С двух сторон каждого выключателя установлены разъединители, предназначенные для вывода выключателей в ремонт. Выдача мощности в сеть 220 кВ осуществляется по четырем потребительским линиям.

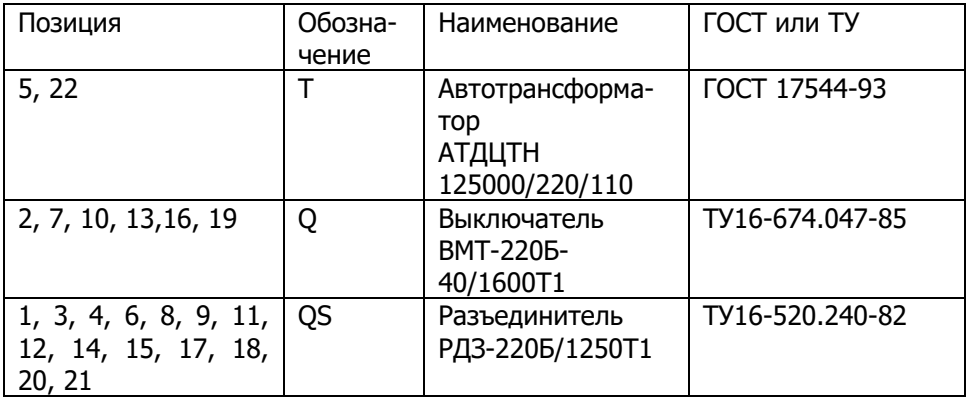

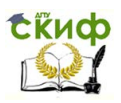

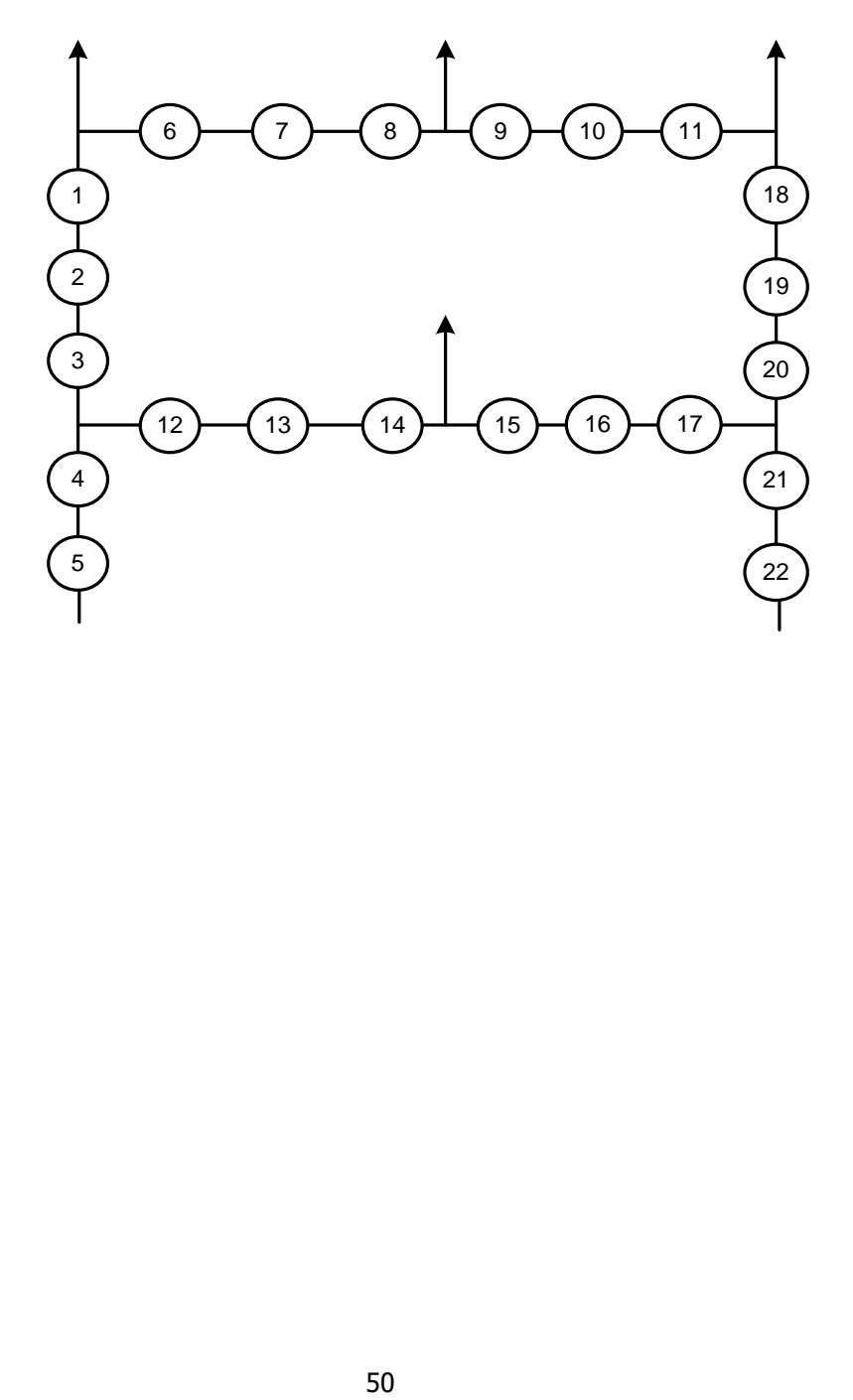

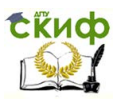

### **ВАРИАНТ 13 РАЙОННАЯ УЗЛОВАЯ ПОДСТАНЦИЯ**

<span id="page-50-0"></span>На узловой подстанции установлены автотрансформаторы 1. 22. К обмотке низшего напряжения автотрансформаторов через выключатели 3 и 24 подключены синхронные компенсаторы 6, 25, для которых предусмотрен реакторный пуск (реакторы 5, 27). Нагрузка 6 кВ подстанции питается через понижающие трансформаторы 10, 19, которые в свою очередь, подключены через выключатели 8, 17 к обмотке низшего напряжения 10 кВ автотрансформаторов 1, 22. Схема питания нагрузки 6 кВ выполнена как одиночная секционированная. Соединение секций шины между собой осуществляется секционным выключателем 14.

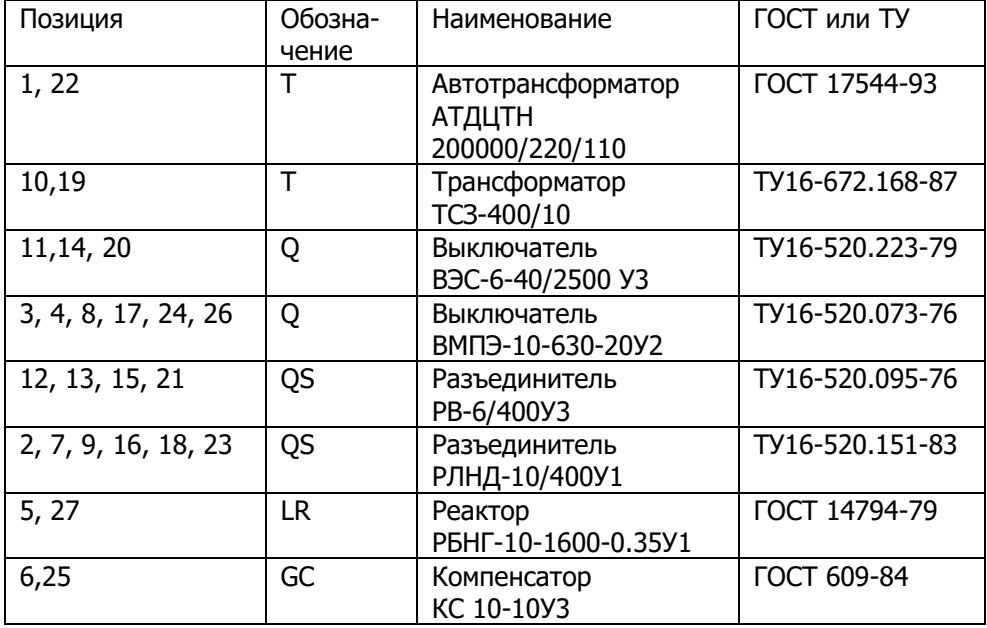

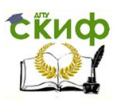

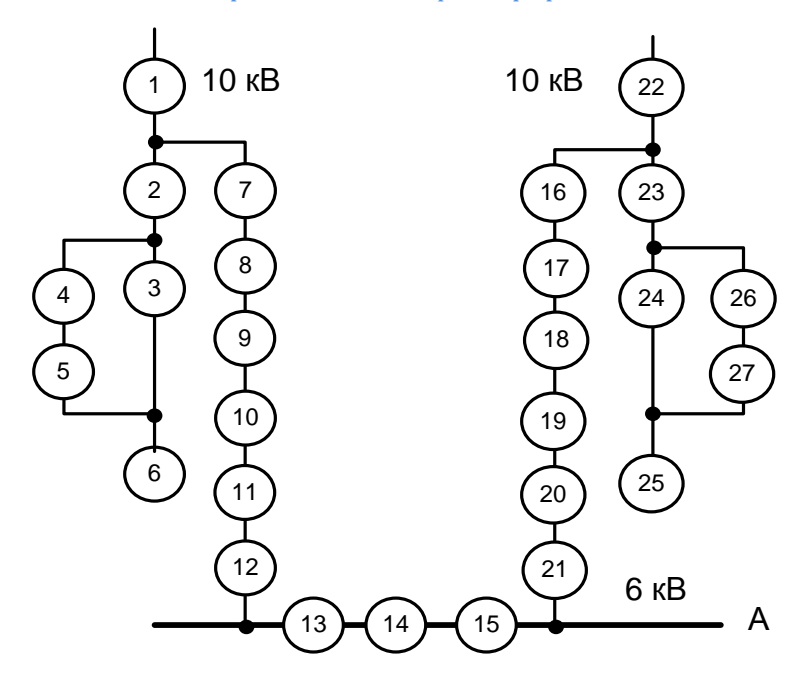

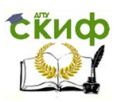

### <span id="page-52-0"></span>**ВАРИАНТ 14 СХЕМА ПИТАНИЯ И РЕЗЕРВИРОВАНИЯ СИСТЕМЫ СОБСТВЕННЫХ НУЖД ТЭС**

Питание собственных нужд станции на напряжение 6 кВ осуществляется через рабочие трансформаторы собственных нужд 8, 16, подключенных как ответвление между генераторами 7,15 и повышающими трансформаторами 6, 14. Каждая секция собственных нужд присоединяется к источнику через свой выключатель 9, 10, 17, 18. Для резервирования собственных нужд, в схеме предусмотрен резервный трансформатор собственных нужд 2, подключенный к распределительному устройству 220 кВ через выключатель 1. Каждая секция собственных нужд блока подключается к резервной магистрали через выключатели 11, 12, 19, 20. На трансформаторах собственных нужд 2, 8, 16, выполненных с расщепленными обмотками низшего напряжения, предусмотрено регулирование напряжения под нагрузкой.

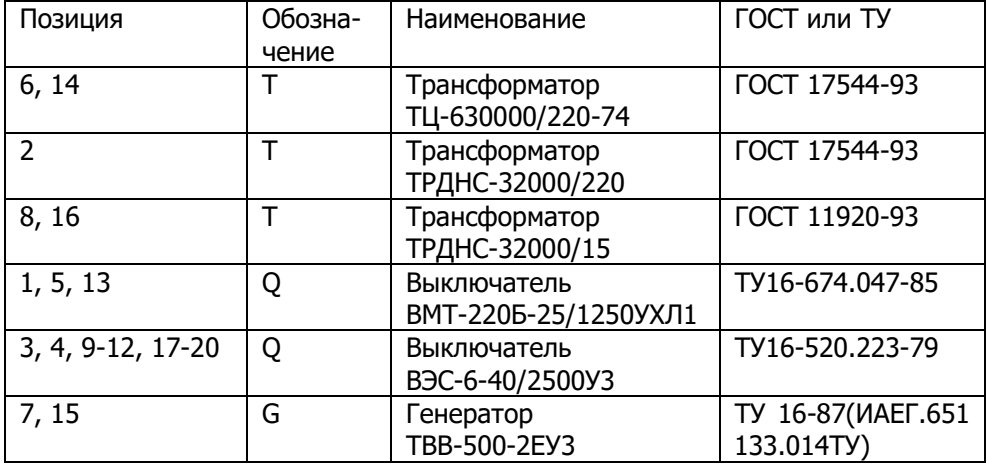

Управление цифровых образовательных технологий

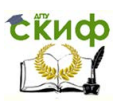

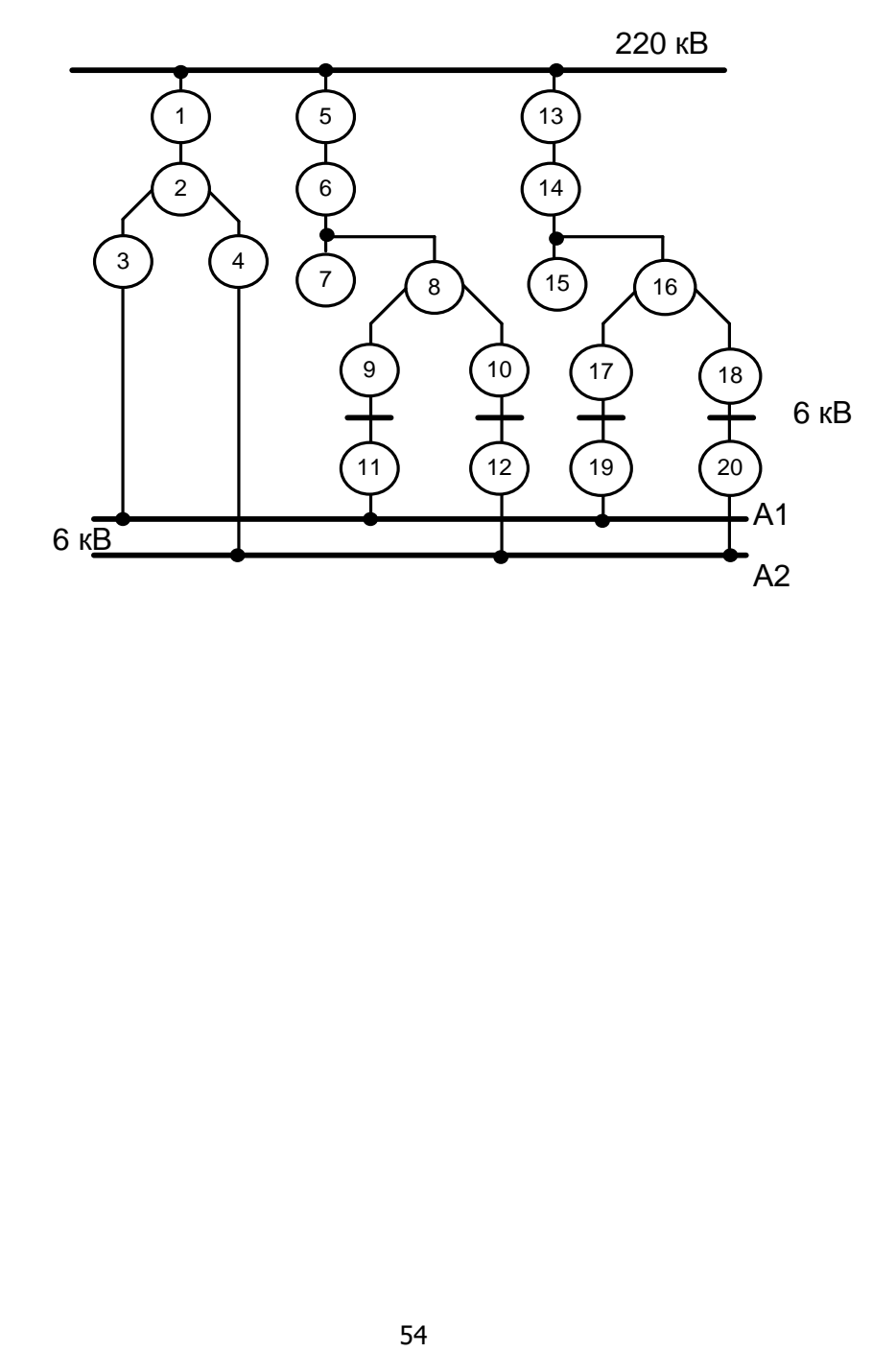

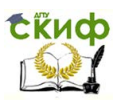

### **ВАРИАНТ 15 СХЕМА ГЭС СО СПАРЕННЫМ БЛОКОМ**

<span id="page-54-0"></span>На гидроэлектростанции установлен спаренный блок, состоящий из двух генераторов 13,19, двух повышающих трансформаторов 11, 17, подключенных к распределительному устройству (РУ) 220 кВ, которое выполнено по схеме с двумя основными и одной обходной системами шин. Обходная система сборных шин позволяет проводить ремонт оборудования без перерыва нормальной работы присоединений. Для вывода в ремонт выключателей 3, 8 предусмотрен обходной выключатель 23. Каждое присоединение подключено к основным рабочим системам сборных шин через выключатели 3, 8 и развилки из разъединителей соответственно 4,и 5, 6 и 7, а также к обходной системе шин через шинные разъединители 2, 15. Для питания местной нагрузки и собственных нужд, в схеме предусмотрены трансформаторы 14, 20, 21., выполненные с регулированием напряжения под нагрузкой.

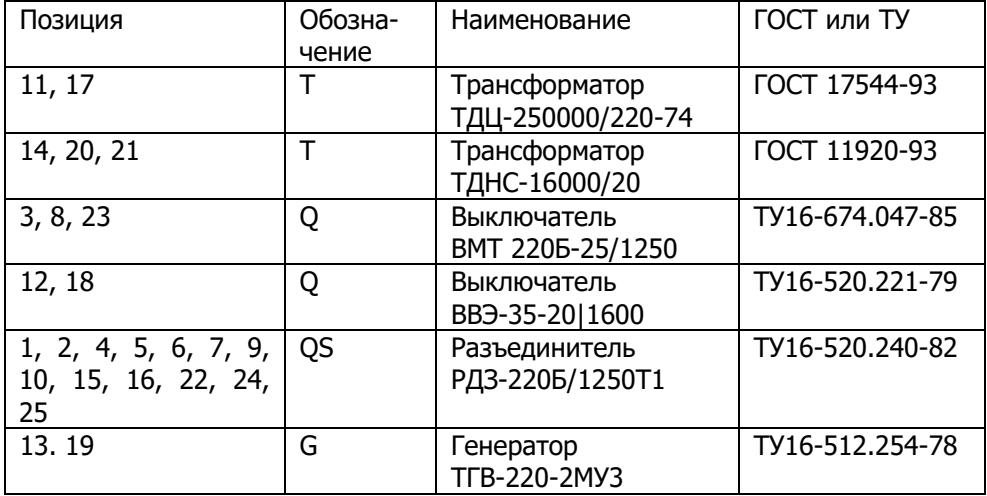

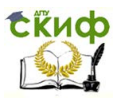

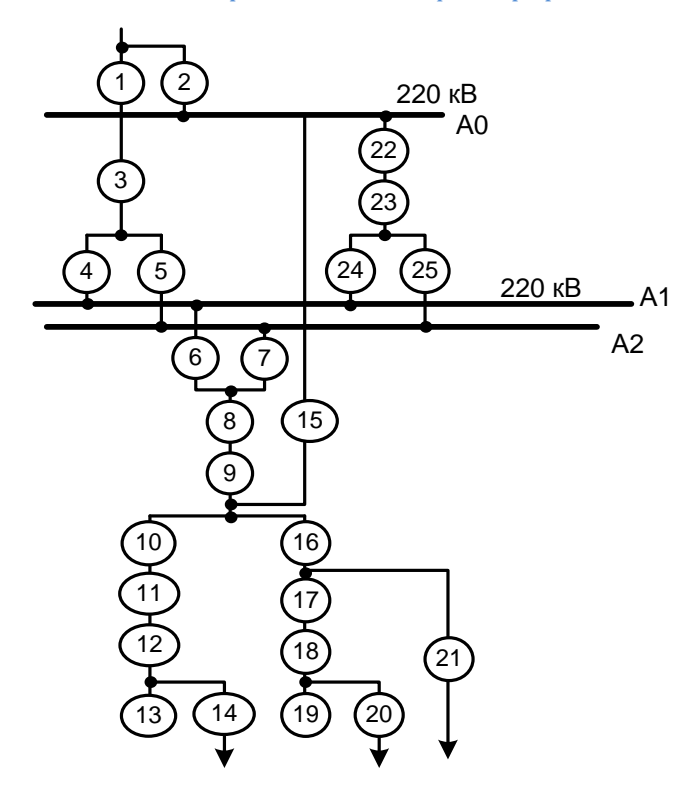

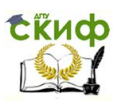

### **ВАРИАНТ 16 СХЕМА ТЭС**

<span id="page-56-0"></span>На станции установлены два турбогенератора 7, 21, подключенные к обмоткам низшего напряжения трансформаторов 6, 20. Распределительное устройство 110 кВ выполнено по схеме двойного мостика (выключатели 2, 9, 13, 16). Для вывода выключателей в ремонт с двух сторон каждого выключателя установлены разъединители. Мощность станции в сеть 110 кВ выдается по трем линиям.

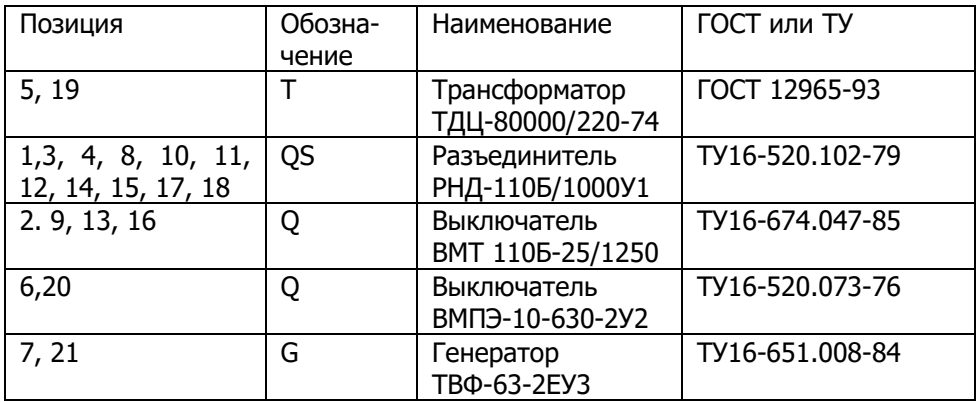

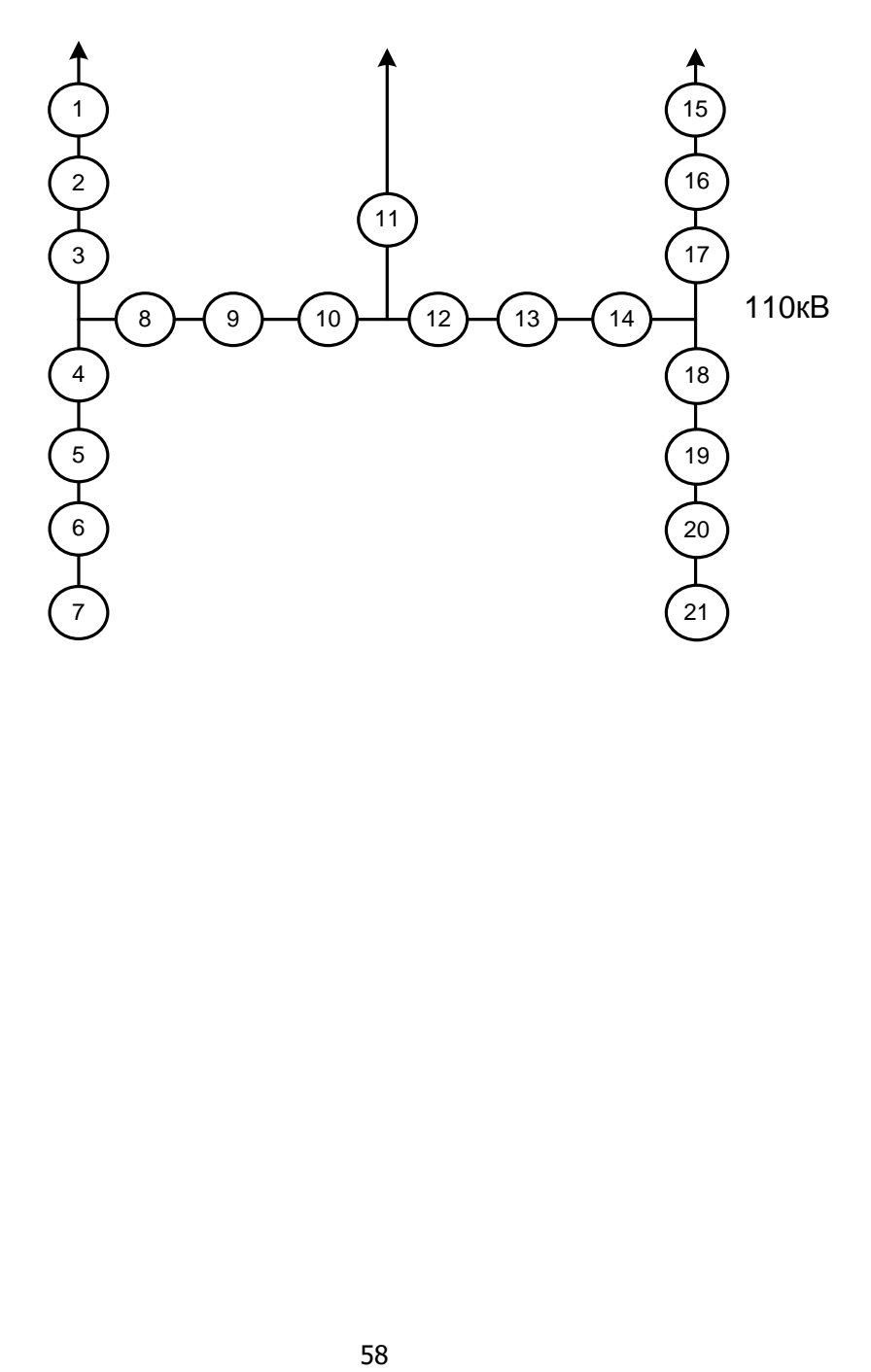

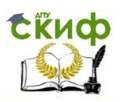

### **ВАРИАНТ 17 СХЕМА АТОМНОЙ СТАНЦИИ АЭС**

<span id="page-58-0"></span>Объединенный блок, состоящий из двух генераторов 17, 23 и двух повышающих трансформаторов 14, 20, подключен к распределительному устройству (РУ) 500 кВ, которое выполнено по схеме «3/2» (три выключателя 5, 8, 11 на два присоединения). С двух сторон каждого выключателя установлены разъединители, для вывода выключателей в ремонт. Выключатель 2 – шиносоединительный. Собственные нужды станции получают питание к участку от рабочих трансформаторов собственных нужд 18, 24, которые подключены как ответвление к участку между генераторными выключателями 16, 22 и повышающими трансформаторами 14, 20. На трансформаторах 18 и 24, выполненных с расщепленной обмоткой низшего напряжения, предусмотрено регулирование напряжения, предусмотрено регулирование напряжения под нагрузкой.

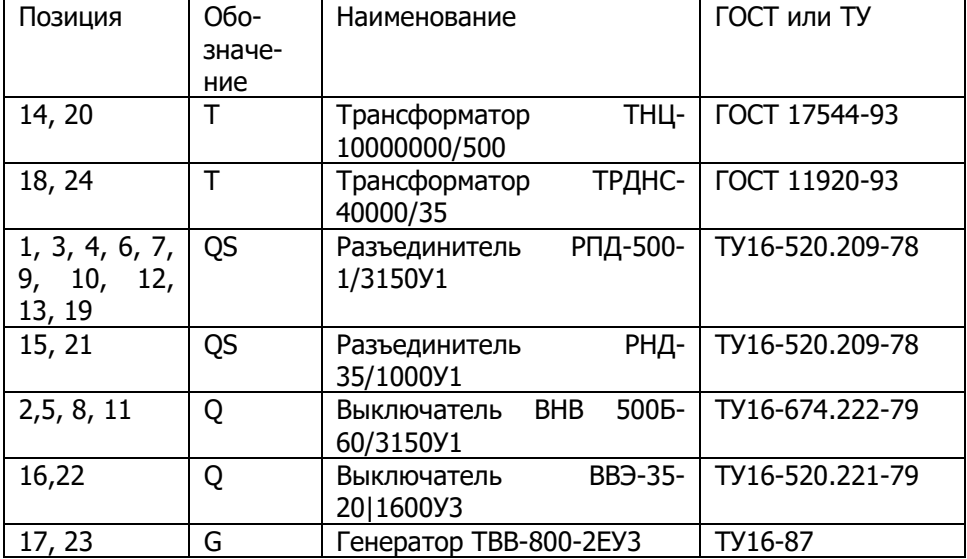

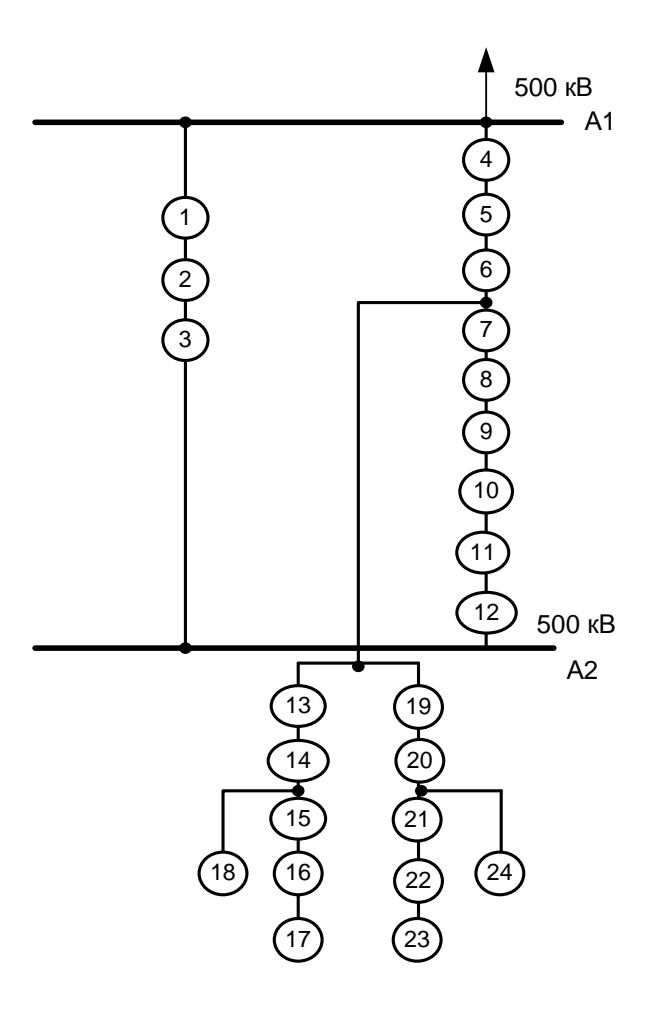

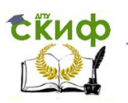

### <span id="page-60-0"></span>**ВАРИАНТ 18 СХЕМА УЗЛОВОЙ ПОДСТАНЦИИ 220/10 КВ**

На подстанции установлены два автотрансформаторов 2, 10. На стороне низшего напряжения 10 кВ применяется одиночная секционированная система сборных шин. Наличие сдвоенного реактора 3, 11 увеличивает число секций шин до четырех с секционными выключателями 7, 8. К шинам 10 кВ подключены понижающие трансформаторы 6, 13 через выключатели 5, 12.

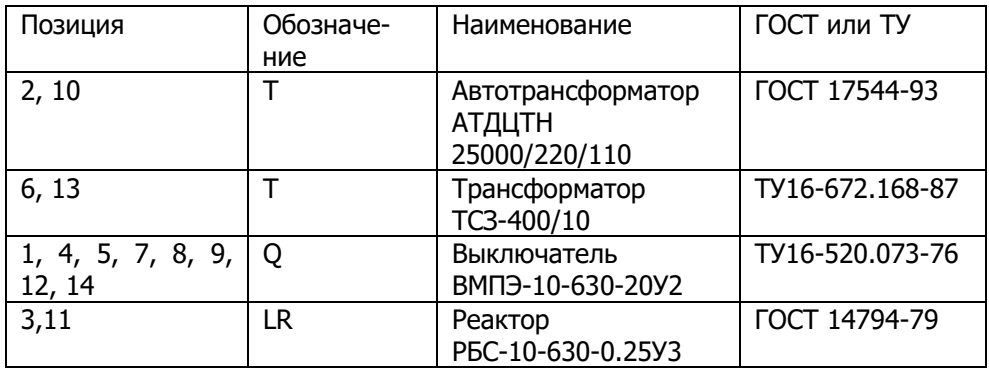

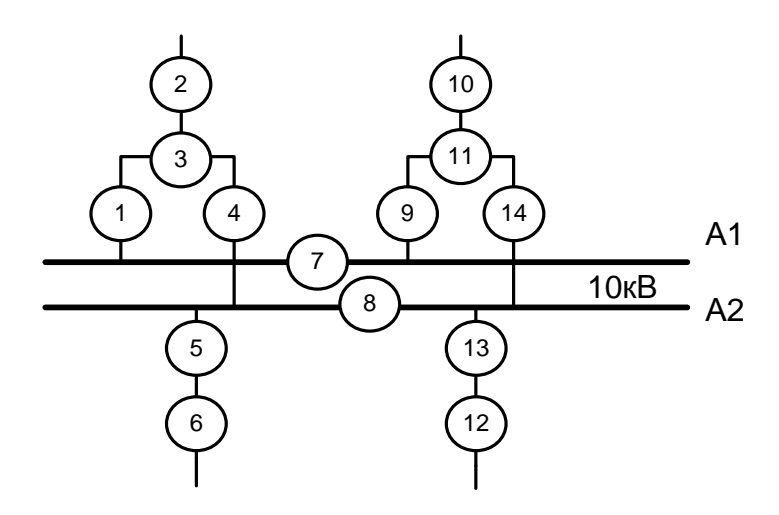

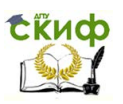

#### **ЛИТЕРАТУРА**

<span id="page-61-0"></span>1. ЕСКД. Схемы. Виды и типы. Общие требования к выполнению ГОСТ 2.701-84. М.: Изд-во стандартов, 2000.

2. ЕСКД. Правила оформления электрических схем. ГОСТ 2.702-75. Изд-во стандартов, 2000.

3. ЕСКД. Общие правила оформления чертежей; Сб. стандартов ГОСТ 2.301-68 – ГОСТ 2.315-68. Изд-во стандартов, 2000.

4. Инженерная графика: общий курс. Учебник/ Под ред. Н.Г. Иванцивской и В.Г.Бурова. – Изд. 2-е, перераб. и доп. – М.: Логос, 2004. – 232 с.